### **UNIVERSITÀ DEGLI STUDI DI PADOVA** DIPARTIMENTO DI INGEGNERIA INDUSTRIALE CORSO DI LAUREA MAGISTRALE IN INGEGNERIA ELETTRICA

**Tesi di Laurea Magistrale in Ingegneria Elettrica**

### **METODI DI CALCOLO DEI FLUSSI DI POTENZA IN RETI RADIALI DISSIMMETRICHE -**

### **POWER FLOW CALCULATION METHODS FOR ASYMMETRICAL RADIAL NETWORKS**

 *Relatore: Prof. Roberto Turri*

 *Laureanda: FIAMMETTA CAVALLIN* 

ANNO ACCADEMICO 2013 – 2014

### **Abstract**

In some applications like power quality and safety analyses, it is of special interest to ascertain the power flow in the network. This is an issue that has become more important with the increasing of the distributed generation.

In this work a problem with a three-phase distribution network is analysed. Using the tool MATLAB, the radial network under analysis has been represented and studied. A system comprising 10 mini-pillars and 74 customers has been developed. Both the neutral wire and ground were included.

This work has the objective of recognising flaws and strengths of some approaches to the power flow calculation methods. Here reported are the results of what I could first learn, during a three months experience I made at the Dublin Institute of Technology in Ireland, and then more deeply analysed, once came back at the Department of Industrial Engineering of Padova in Italy.

### 

# **Index**

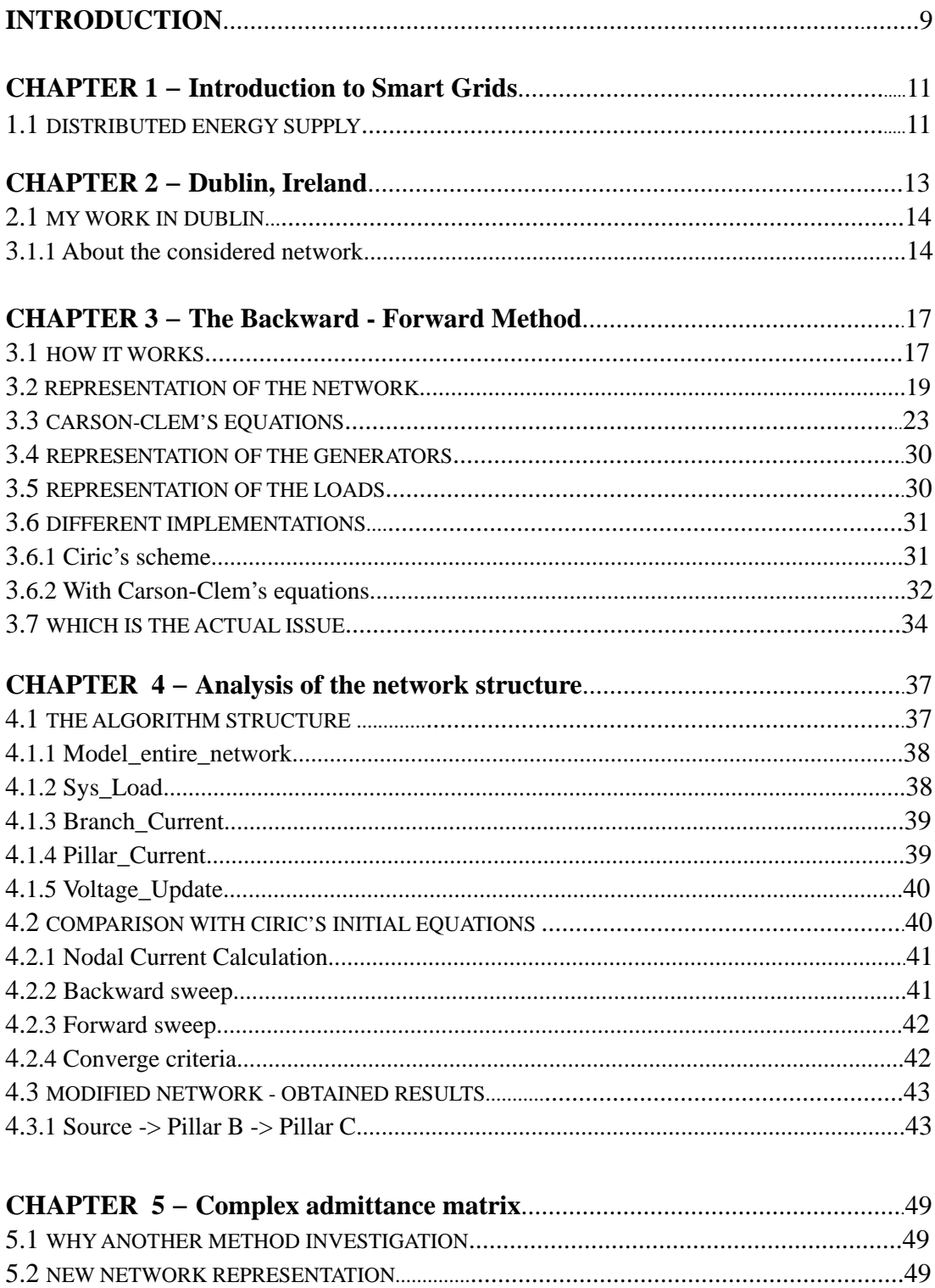

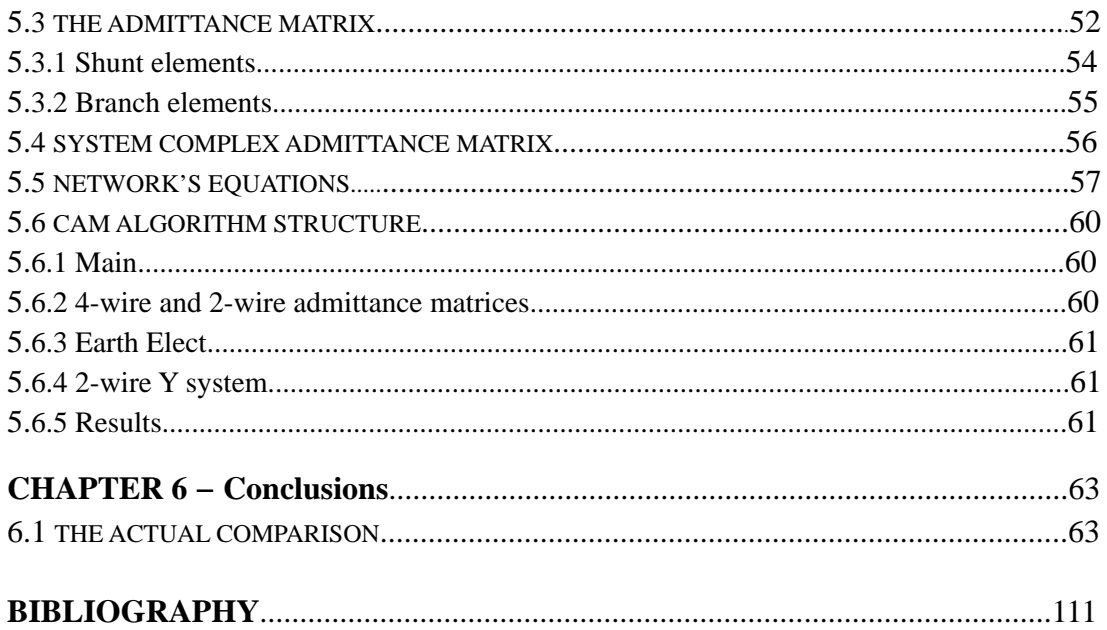

# **Introduction**

The electrical system has been designed with the idea of centralised management and, in agreement with the type of plants so far more widespread (thermal and hydroelectric), unidirectional.

However, it is well known by now the importance of the possibilities renewable resources offer us and, thanks to the development of power electronics and the improvement of the transmission of energy, of the distributed generation.

The benefits obtainable through the use of energy from natural sources are known and belong mainly in the areas of renewability and low emissions. For these reasons, among the next targets of the European Union, measures regarding the use of these sources are included: increase to 20% by 2020 with a reduction of cost production and the gradual decrease in financial support.

On the one hand the integration of generated distribution in distribution networks leads clearly to significant benefits, on the other hand it forces a rethinking of the way of operation of the old networks. This is the reason way *smart grid* is now a common term.

For the regulation and the stability properties of the electric system the resolution of the problems of load flow is a topic of considerable importance. In case it was not possible to model the loads considering the absorption or injection of constant current, it would be necessary to face the problem by solving nonlinear equations. In order to avoid this type of calculations, preferring to deal with linear systems, iterative methods are called to intervene. Among them there are two that will be analysed and compared in this work.

The first one is the backward-forward method. This method presents very good features in terms of speed and solidity. The b-f sweep algorithm is very pioneer and most commonly used method for the power flow calculation of balanced and

unbalanced radial feeders. This is often used as a bench mark for comparison with other algorithms. However this algorithm was not designed to solve meshed networks[1].

Anyway it is thanks to its speed and strength that this method is the subject of considerable studies and improvements.

The second method involves the use of the complex admittance matrix - CAM. This approach enables each network component, such as lines, loads, generators and connections to be considered in a single complex matrix. As the one presented above, it is an iterative method. Here the power flow solution is reached with iterations in complex form without the need of real/imaginary decomposition. This procedure allows simple programming with any match package and has shown to have excellent convergence properties. The distinctive performance of this method is the high accuracy of the solutions also in ill-conditioned cases[3].

These procedures can be easily implemented in any commercially available math packages.

# **Chapter 1**

## **Introduction to smart grids**

Italian electric grid has historically been designed and built as an essentially one way passive network. The new power grid will make use of renewable energy resources and thus integrate into the electrical system differently sized plants, forming in this way the so-called distributed generation network - DG.

### **1.1 Distributed energy supply**

At present time distributed generation is able to work with small quantities of energy, but a massive diffusion of this type of energy production would lead to a significant degradation of the efficiency and quality of distributed energy.

Since the distributed generation systems will have many different characteristics and locations, a larger use of this type of generation represents a challenge in terms of control. It is also to consider that generation capacity from renewable energy floats widely being so dependent on local weather conditions, which are difficult to predict. Centralised control begins to appear more difficult when managed by the operator of the distribution network of energy.

A smart grid would re-design the network in order to manage micro-generation and the new bi-directional energy flow.

A smart grid is the set of an information network and of a power distribution network that allows to manage the electricity network in an intelligent way. This type of grid permits to combine information about the behaviours of suppliers and consumers. Its aim is to guarantee efficiency for the power distribution network and to lead to a more rational use of energy, minimising overloads and voltage variations around its nominal value.

So regarding control levels power smart grids must be very advanced, each device must be connected to the network to communicate and receive data in real time: a power grid littered with systems of monitoring and control. This is crucial in view of the advent of users or prosumers who buy but are also able to sell the electricity produced in-house, in an open market to large distributors as well as to small producers.

# **Chapter 2**

### **Dublin, Ireland**

The transmission system in Ireland is a meshed network of approximately 6500km of high voltage overhead lines, underground cables and over 100 transmission stations. The values of high voltage in Ireland are the same that can be found in Italy: 110kV, 220kV and 400kV.

Power is generated by power plants and wind farms throughout the country, utilising a variety of fuel or energy sources including gas, oil, coal, peat, hydro, wind and other sources such as biomass and landfill gas. All of the major generating plant feed into the national grid and power is transmitted nationwide. This design ensures that power can flow freely to where it is needed and that if one power station, power line or transmission station is non-operational, whether due to a fault, for maintenance or for any other reason, there are other options or routes available.

At the transmission stations power is transmitted from the grid, transformed into medium and low voltages, 38kV, 20kV and 10kV, and diverted into the lower voltage distribution system or directly to large industrial operations. The distribution system is separately managed by the Distribution System Operator (DSO), ESB Networks and brings power directly to Ireland's domestic, commercial and industrial customers.

### 2.1 My work in Dublin

The main objective of my experience in Dublin was to recognise a way to develop an efficient and reliable simulation program to solve power-flow problems. It was also required that the program would work with large extended networks. Different methods were used to achieve the result, here they are presented in chronological order, according to my experience at the Institute.

Using MATLAB, the chosen radial network has been represented and studied.

### 2.1.1 About the considered network

The details of the section of the low voltage LV network, concerning a suburb of Dublin City, were acquired from the Irish Distribution Network Operator (DNO). A system comprising 10 mini-pillars and 74 customers has been developed. Every consumer is supplied through a 10/0.4kV substation transformer. Each user has a single phase line. Both the neutral wire and ground were included.

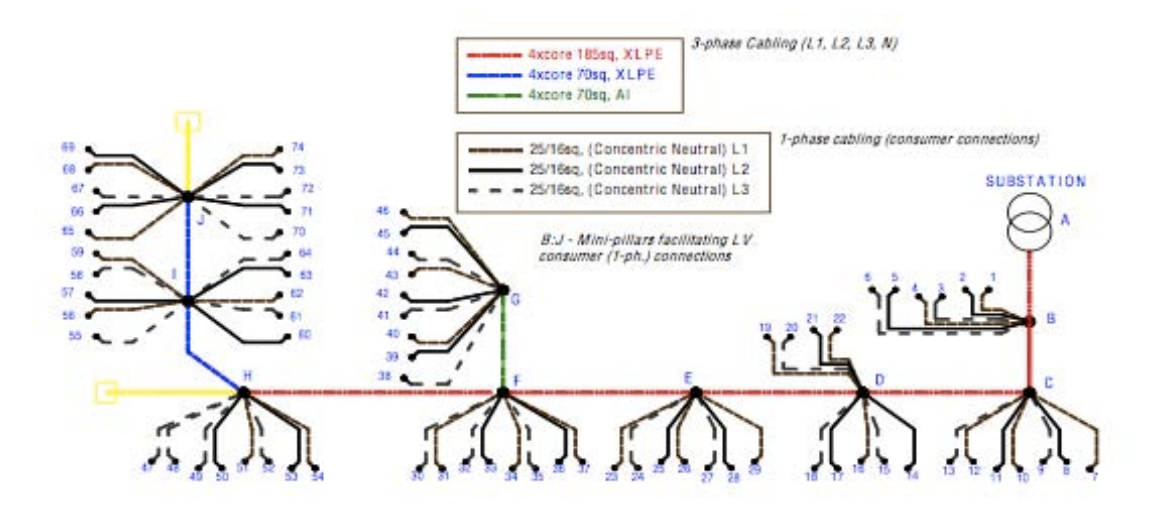

Fig. 1 Radial part of Dublin's network under consideration, with 9 mini-pillars and 74 consumers

The single-phase supplies at 230V and each consumer has a distinct earthing arrangement that complies to TNC-S.

Service cabling from mini-pillars to consumers is modelled as overhead (25/16mm2 concentric neutral), whereas, for the cabling from the substation transformer to the first mini-pillar and for each successive mini-pillar thereafter, 4-core, underground cabling is employed (either 185/70mm2 cross-linked polyethylene XLPE, or 70mm2 paper-insulated NAKBA)[8].

The earth electrode is connected to the installation's main earth terminal MET and therefore to the DNO neutral. This arrangement provides the consumer with an earth terminal, which is connected to the neutral conductor of the system, thereby providing a low impedance path for the return of earth fault currents.

# **Chapter 3**

### **The Backward-Forward method**

When it is needed to find a solution for a a non-linear problem, like in the case of the distribution network, iterative methods are the ones called to find an answer. At first, at the Department the solution was sought adopting a backward-forward method.

### 3.1 How it works

The Backward-Forward (B-F) is one of the techniques based on Ohm's and Kirchhoff's laws and refers to aforementioned methods. There is also another important family of what can be considered as classical processes that belongs to the iterative methods. The Newton-Raphson's is indeed one of the most developed and usually chosen solution, since it requires a small number of iterations to reach the result almost independently from the size of the system to solve. Unlike it, the B-F needs many iterations to achieve the convergence. This might seem like a disadvantage, however the time required by the CPU (Central Processing Unit) for each iteration is shorter, so that the overall time spent to reach the final solution is much lower than the one needed using a different family of classical methods. The CPU time required at each iteration for the Newton-Raphson solution can be considerably high if it is necessary to proceed to the matrix's inversion.

So this technique uses a sweep load flow algorithm that suits for radial distribution systems. The b-f method proceeds through four steps[2]:

- 1. the backward sweep uses Kirchhoff's Voltage Law KVL and the Kirchhoff's Current Law - KCL, to obtain the voltage at each upstream bus, the calculation of the currents required by the loads and the lines shunt admittances, on the basis of the calculated or fixed values of nodal voltages;
- 2. the evaluation of the current (or power) flows in the branches composing the electrical system, starting from the terminal branches and going up to the source node;
- 3. the nodes voltages calculation, starting from the source node and proceeding to the terminal ones (forward sweep);
- 4. the verification of a convergence criterion; if it is satisfied the process stops, otherwise it restarts from the first step.

There are three main variations of the b-f method that differ depending on the type of electric quantities calculated at each iteration in the backward step[5]:

a) the current summation method, in which the branch currents are evaluated;

b) the power summation method, in which the power flows in the branches are evaluated;

c) the admittance summation method, in which, node by node, the driving point admittances are evaluated.

### 3.2 Representation of the line

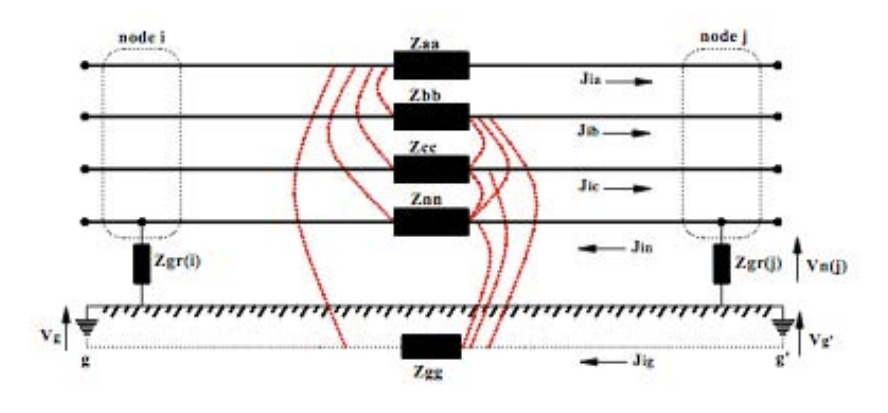

Fig. 2 Model of the line

Designing the structure of a network for power-flow studies purposes, some particular attention must be given to the return current, that is the current that flows through the conductors and goes back to the grid through the ground, forming a closed circuit. This return current is due to unbalanced loads and nonlinear characteristics of the electrical equipment and may be larger than the phase currents if three-phase loads are unbalanced[6]. As the Carson's paper suggests, the return current can be modelled by a conducting plane located at a certain depth below the earth surface.

A 5X5 matrix had been adopted for network representation, in order to consider three-phase wires, neutral wire and ground wire. It was assumed that in the considered section of the line the conductors are parallel to the ground.

 $Z<sub>l</sub>$  is the line impedance of the l section of the line:

$$
[Z_l] = \begin{bmatrix} Z_{aa} & Z_{ab} & Z_{ac} & Z_{an} & Z_{ag} \\ Z_{ab} & Z_{bb} & Z_{bc} & Z_{bn} & Z_{bg} \\ Z_{ac} & Z_{bc} & Z_{cc} & Z_{cn} & Z_{cg} \\ Z_{an} & Z_{bn} & Z_{cn} & Z_{nn} & Z_{ng} \\ Z_{ag} & Z_{bg} & Z_{cg} & Z_{ng} & Z_{gg} \end{bmatrix}
$$

This matrix contains zeros at the corresponding row and column of any phase, neutral wire, or grounding, of the corresponding line section that does not exist. The equation initially considered to create the elements of the  $Z_1$  matrix where the ones presented in Ciric's paper[2]:

$$
Z_{ab} = j4 \pi 10^{-4} f \ln \left\| \frac{\sqrt{\frac{d^2_{ab} + (h_a + h_b)^2}{d^2_{ab} + (h_a - h_b)^2}}}{\sqrt{\frac{d^2_{ab} + (h_a - h_b)^2}{d^2_{ab} + (h_a - h_b)^2}}}\right\| \quad \left[\frac{\Omega}{km}\right]
$$

$$
Z_{ag} = -\frac{1}{2} j4 \pi 10^{-4} f \ln \left\| \frac{\sqrt{\rho/f}}{h_a} \right\| \qquad \left[\frac{\Omega}{km}\right]
$$

$$
Z_{gg} = \pi^2 10^{-4} f - j 0.0386 \cdot 8 \cdot \pi 10^{-4} f + j 4 \pi 10^{-4} f \ln \left\| \frac{2}{5.6198 \cdot 10^{-3}} \right\| \left[ \frac{\Omega}{km} \right]
$$

 $r_a$  = resistance of phase a [ $\Omega$ ]

 $h_a$ ,  $h_b$  = heights of phase wires [m]

 $f = frequency [Hz]$ 

GMR = Geometrical Mean Radius [m]

 $\rho =$  ground resistivity 100 [ $\Omega$ m]

Than the backward-forward technique works as it follows.

**• nodal currents calculation:**

$$
\begin{bmatrix} I_{\textrm{ja}} \\ I_{\textrm{jb}} \\ I_{\textrm{jb}} \\ I_{\textrm{ja}} \\ I_{\textrm{ja}} \end{bmatrix} = \begin{bmatrix} \frac{S_{\textrm{ia}}}{V_{\textrm{ia}}}\\ \frac{S_{\textrm{ib}}}{V_{\textrm{ib}}}\\ \frac{S_{\textrm{ic}}}{V_{\textrm{ic}}}\\ -\left(\frac{z_{\textrm{gi}}}{z_{\textrm{mi}}+z_{\textrm{gi}}}\right)\left\{I_{\textrm{ia}}+I_{\textrm{ib}}+I_{\textrm{ic}}\right\} \\ -\left(\frac{z_{\textrm{mi}}}{z_{\textrm{mi}}+z_{\textrm{gi}}}\right)\left\{I_{\textrm{ia}}+I_{\textrm{ib}}+I_{\textrm{ic}}\right\} \end{bmatrix}
$$

where Z<sub>ggi</sub> and Z<sub>nni</sub> are the ground and neutral mutual impedances respectively  $(Z_{gi}=Z_{gri}+Z_{ggi})$ 

**• backward sweep,** section current calculation:

$$
\begin{bmatrix} J_a \\ J_b \\ J_c \\ J_n \end{bmatrix} = - \begin{bmatrix} I_a \\ I_b \\ I_c \\ I_n \end{bmatrix} + \sum_{m \in M} \begin{bmatrix} J_{ma} \\ J_{mb} \\ J_{mc} \\ J_{mn} \end{bmatrix}
$$

**• forward sweep,** nodal voltage calculation and **correction**:

$$
\begin{bmatrix} V_a^a \\ V_b^a \\ V_c^a \\ V_n^a \end{bmatrix} = \begin{bmatrix} V_a^p \\ V_b^p \\ V_c^p \\ V_n^p \end{bmatrix} - \begin{bmatrix} Z_{aa} & Z_{ab} & Z_{ac} & Z_{an} \\ Z_{ba} & Z_{bb} & Z_{bc} & Z_{bn} \\ Z_{ca} & Z_{cb} & Z_{cc} & Z_{cn} \\ Z_{na} & Z_{nb} & Z_{nc} & Z_{nn} \end{bmatrix} \begin{bmatrix} J_a \\ J_b \\ J_c \\ J_c \\ J_n \end{bmatrix}
$$

Since the ground is considered as a conductor, the correction of the voltages of all the nodes with grounded neutral is carried out.

$$
V_n = Z_{gr} * J_g
$$

#### **• converge criteria**:

the difference between the solution now obtained and the one produced by the previous iteration is calculated. The process is interrupted when this gap results inferior to a set tolerance. If not, the structure will be repeated starting back from the node currents calculation, but this time using using the voltage and currents flows obtained in the previous iteration.

Flat start: it is also imposed the initial voltage for the nodes to be equal to the root node voltage.

$$
\begin{bmatrix} V_{ia} \\ V_{ib} \\ V_{ic} \\ V_{ic} \\ V_{in} \\ V_{ig} \end{bmatrix} = \begin{bmatrix} V_{ref} \times e^{j120} \\ V_{ref} \times e^{-j120} \\ 0 \\ 0 \\ 0 \end{bmatrix}
$$

This type of structure permitted to obtain the required results and to provide a realistic analysis of the network.

It was observed anyway that to reach more accurate results the algorithm should be modified to include Carson-Clem's equation.

### 3.3 Carson-Clem's equations

Ciric's methodology had the inconvenience of not considering the finite conductivity of the earth.

Carson's equations permit to consider the influence of the earth resistance and of the currents that flow through it.

Since a distribution feeder is inherently unbalanced, every analysis that would show some precision should not make any assumptions regarding conductor sizes, the spacing between conductors, and transposition. In order to face this problem of accuracy, in his paper in 1926 Carson employed the image theory to develop equations that calculate the self-impedance with earth return and mutual impedances with common earth return for an arbitrary number of overhead conductors.

The image theory states that every conductor at a given distance above ground has an image conductor the same distance below ground.

Carson assumed the earth is an infinite, uniform solid with a flat uniform upper surface and a constant resistivity. Any end effects introduced at the neutral grounding points are not large at power frequencies, and were therefore neglected[9].

These equations can also be applied to underground cables.

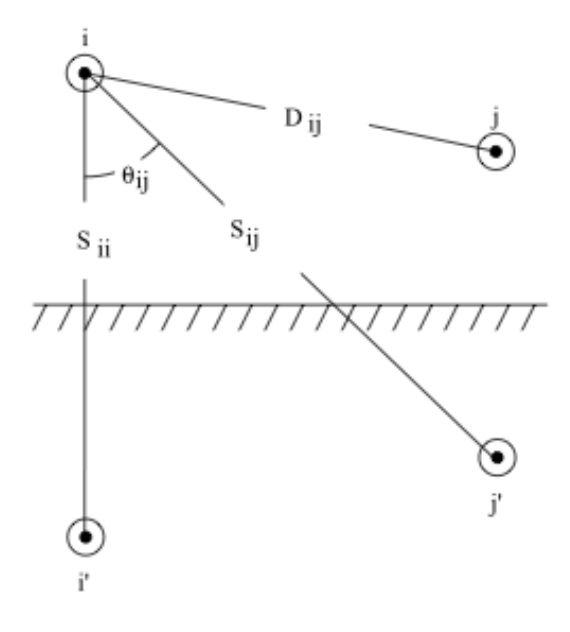

Fig. 3 Conductors images below the ground

The self impedance of a conductor i would be:

$$
z_{ii} = (r_i + 4 \cdot \omega \cdot P) + j2 \cdot \omega \cdot G\left(x_i + \ln \frac{S_{ii}}{Radius_i} + 2 \cdot Q\right)
$$

While the mutual impedance between the conductor i and a conductor j is:

$$
z_{ij} = 4 \cdot \omega \cdot P + j2 \cdot \omega \cdot G \left( \ln \frac{S_{ij}}{D_{ij}} + 2 \cdot \omega \cdot Q \right)
$$

Expressed in ohm per miles  $[\Omega/mile]$  and where:

$$
x_i = \ln\left[\frac{Radius_i}{GMR_i}\right]
$$

24

$$
P_{ij} = \frac{\pi}{8} - \frac{1}{3\sqrt{2}} k_{ij} \cos(\theta_{ij}) + \frac{k_{ij}^2}{16} \cos(2\theta_{ij}) \cdot (0.6728 + \ln \frac{2}{k_{ij}})
$$
  

$$
Q_{ij} = -0.0386 + \frac{1}{2} \cdot \ln \frac{2}{k_{ij}} + \frac{1}{3\sqrt{2}} k_{ij} \cos(\theta_{ij})
$$
  

$$
k_{ij} = 8.565 \times 10^{-4} \cdot S_{ij} \cdot \sqrt{\frac{f}{\rho}}
$$

 $Radius_i = conductor$  radius in feet

*GMRi* = Geometric Mean Radius of conductor *i* in feet

*zii*= self impedance of conductor *i* in Ω/mile

*zij*= mutual impedance between conductors *i* and *j* in Ω/mile

*ri* = resistance of conductor *i* in  $\Omega$ /mile

 $\omega = 2\pi f =$  system angular frequency in radians per second

*G* = 0.1609344 × 10−3 Ω/mile

 $RDi$  = radius of conductor *i* in feet

*f* = system frequency in Hertz

 $\rho$  = resistivity of earth in  $\Omega$ -meters

 $Dij =$  is the distance between the axis of the conductor with respect to the i-th and jth conductor;

Carson's original equations were described in Ohms/mile, but the subsequent cabling considerations that will be discussed here are described as Ohms/kilometre.

Anyway since the use of there equations was troublesome, some approximations were made in deriving the modified Carson's equations. These approximations were firstly developed by Carson himself, involving the terms associated with *Pij* and *Qij*  by using only the first term of the variable *Pij* and the first two terms of *Qij.* So *Pij*  and *Qij* were defined as constants correction terms.

The technique was not met with a lot of enthusiasm because of the tedious calculations that would have to be done on the slide rule and by hand. With the advent of the digital computer, Carson's equations have become widely used.

Anderson also derived equations to describe the self and mutual impedances of the lines. He considers the Carson's line as a single return conductor with a self GMD of 1 foot (or 1 meter), located at a distance (unit length) above/below the over head or under ground line, depending on the situation. This said distance is a function of the earth resistivity. In his description of the cable impedances, Anderson employs the concept of hypothetical return path of the earth current and is a function of both earth resistivity and frequency.

Through these approximations new Carson's equations where derived, here are presented the Carson-Clem's equations, which are the ones that were finally used in the program.

Each conductor's impedances are obtained according to Carson's formulas with the following assumptions: the conductors are parallel to each other and the earth is homogenous within a span.

The distance of the conductors from the centroid of the return currents in the ground is defined as:

The equivalent return conductor resistance into the soil depends on the soil resistivity:

$$
D_e = \frac{1.852}{\alpha} = 660 \sqrt{\frac{\rho}{f}} \quad [m]
$$

$$
\alpha = \sqrt{\mu_0 \frac{\rho}{f}} \quad [\frac{1}{m}]
$$

Since the earth resistance is here to be considered, it would be:

$$
R_{earth} = \pi^2 f + 10^{-4} \quad \left[\frac{\Omega}{km}\right]
$$

So that the equations describing the self and mutual impedances now are:

$$
Z_{ii} = R_{ii} + R_{earth} + j4\pi f * 10^{-4} * \ln\left(\frac{2D_e}{d}\right) \quad [\Omega/km]
$$
  

$$
Z_{ij} = Z_{ji} = R_{earth} + j4\pi f * 10^{-4} * \ln\left(\frac{D_e}{d_{ij}}\right) \quad [\Omega/km]
$$

 $R_{ii}$ : is the kilometric resistance of the conductor, expressed in [ $\Omega$  / km]

These expressions can be applied when the distance between the conductors results less than 15% of the De equivalent distance back into the soil. It is considered that if this condition is met, the error in determining the impedance is less than 2.5%. Thanks to these equations it is now possible to derive the matrix of the longitudinal impedances for both airlines for cable lines with a number n of conductors.

Considering a line scheme like this:

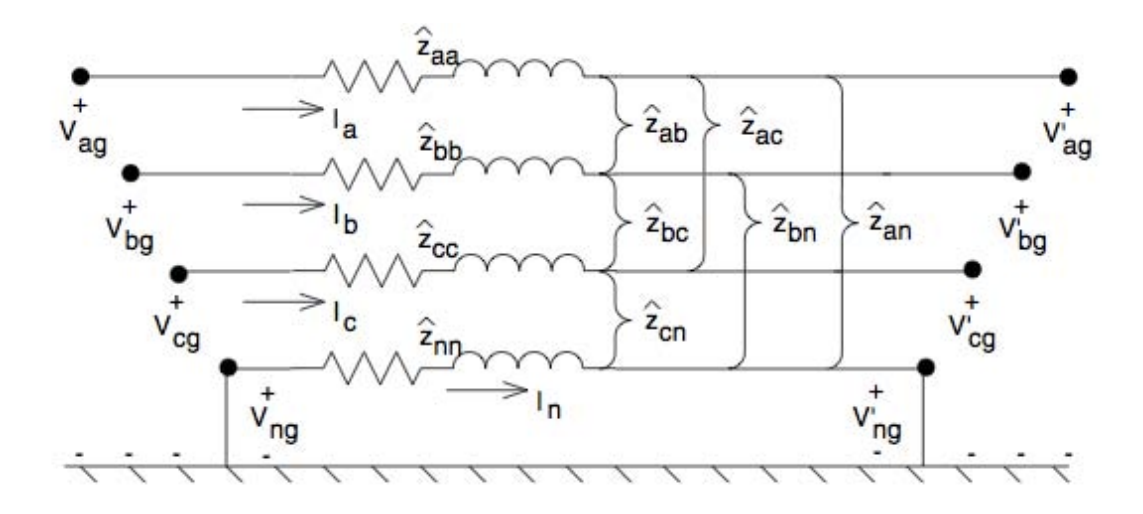

Fig. 4 Representative scheme of the line

The correspondent impedance matrix would be:

Zaa Zab Zac Zan1 Zan2 Zan3 Zba Zbb Zbc Zbn1 Zbn2 Zbn3 [Zprimitive] = Zca Zcb Zcc Zcn1 Zcn2 Zcn3 Zn1a Zn1b Zn1c Zn1n1 Zn1n2 Zn1n3 Zn2a Zn2b Zn2c Zn2n1 Zn2n2 Zn2n3 Znma Znmb Znmc Znmn1 Znmn2 Znmn3 

For most applications this primitive impedance matrix needs to be reduced. One standard method of reduction is the Kron reduction. The assumption is made that the line has a multigrounded neutral. The Kron reduction method applies Kirchhoff's voltage law to the circuit.

By this simplification the matrix becomes:

$$
\begin{bmatrix} Z_{aa} & Z_{ab} & Z_{ac} & Z_{an} \\ Z_{ba} & Z_{bb} & Z_{bc} & Z_{bn} \\ Z_{ca} & Z_{cb} & Z_{cc} & Z_{cn} \\ \cdots & \cdots & \cdots & \cdots \\ Z_{na} & Z_{nb} & Z_{nc} & Z_{nn} \end{bmatrix}
$$

that is:

$$
V_{abc} \n\begin{bmatrix}\n\end{bmatrix}\n=\n\begin{bmatrix}\nV'_{abc} \\
V'_{ng}\n\end{bmatrix}\n+\n\begin{bmatrix}\nZ_{ij} & Z_{in} \\
Z_{nj} & Z_{nn}\n\end{bmatrix}\n*\n\begin{bmatrix}\nI_{abc} \\
I_n\n\end{bmatrix}
$$

Because the neutral is grounded, the voltages  $V_{ng}$  and  $V'_{ng}$  are equal to zero. It means that the equation written above can now be re-written as:

 $[V_{abc}] = [V'_{abc}] + [Z_{ij}] * [I_{abc}] + [Z_{in}] * [I_n]$ 

Which allows to solve the equation for:

$$
I_n = -Z^{-1}{}_{nn} * Z_{nj} * I_{abc}
$$

That substituted in the previous equation, gives:

$$
[Z_{abc}] = [Z_{ij}] + [Z_{in}] * [Z_{nn}]^{-1} * [Z_{nj}]
$$

that is the final form of the Kron reduction technique. The final phase impedance matrix becomes:

$$
\begin{bmatrix} Z_{aa} & Z_{ab} & Z_{ac} \ Z_{ba} & Z_{bb} & Z_{bc} \ Z_{ca} & Z_{cb} & Z_{cc} \end{bmatrix}
$$

The network cabling was than modelled by considering the modified Carson equations also in terms of the electromagnetic coupling that is developed between parallel lines.

### 3.4 Representation of the generators

The use of the wind turbine generators commonly involves the use of induction motors, which differs completely from the other forms of conversion of electrical energy in the distributed generation, as induction generators require reactive power for their operation. In this case, generation is modelled as constant power source with a power factor of 0.95.

### 3.5 Representation of the loads

Depending on their type of the load its modelling changes. For the second step of the backward-forward method this is a crucial point because it influences the nodal currents calculation. In this work it has been considered to have a three-phase star or phase to ground connection.

The diagram to refer to is this one:

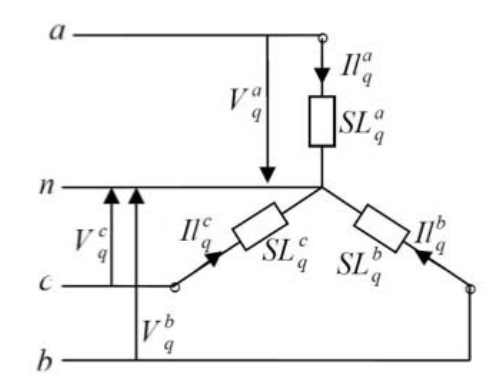

Fig. 4 Load modelling scheme for three-phase star or phase to ground connection

### 3.6 Different implementations

Here are reported the scripts of the two different approaches to the construction of the line impedances.

### 3.6.1 Ciric's scheme

As it can be seen, in the first script proposed the earth resistance Re, and so the distance of the conductors De, are neglected.

```
zaa=(ri line+i*4*pi*(10^-4)*f*(log((2*ha)/GMR line)));
zbb=(ri_line+i*4*pi*(10^-4)*f*(log((2*hb)/GMR_line)));
zcc=(ri line+i*4*pi*(10^-4)*f*(log((2*hc)/GMR line)));
znn=(ri n+i*4*pi*(10^-4)*f*(log((2*hn)/GMR n)));
zab=i*4*pi*(10^-4)*f*log((sqrt(dab^2+(ha+hb)^2))/(sqrt(dab^2+(ha-hb)
^{\wedge}2)));
zac=i*4*pi*(10^-4)*f*log((sqrt(dac^2+(ha+hc)^2))/(sqrt(dac^2+(ha-hc)
^{\wedge}2)));
zan=i*4*pi*(10^-4)*f*log((sqrt(dan^2+(ha+hn)^2))/(sqrt(dan^2+(ha-hn)
^{\wedge}2)));
zna=zan;
zba=zab;
zbc=i*4*pi*(10^-4)*f*log((sqrt(dbc^2+(hb+hc)^2))/(sqrt(dbc^2+(hb-hc)
^{\wedge}2)));
zbn=i*4*pi*(10^-4)*f*log((sqrt(dbn^2+(hb+hn)^2))/(sqrt(dbn^2+(hb-hn)
^{\wedge}2)));
znb=zbn;
zca=zac;
zcb=zbc;
zcn=i*4*pi*(10^-4)*f*log((sqrt(dcn^2+(hc+hn)^2))/(sqrt(dcn^2+(hc-hn)
^{\wedge}2)));
znc=zcn;
```
#### %% Primitive Matrix

```
Zabcng=[zaa zab zac zan;
      zba zbb zbc zbn;
      zca zcb zcc zcn;
     zna znb znc znn; ]*(c_length/1000);
```
end

### 3.6.2 With Carson-Clem's equations

This different way of representing the line impedances influences the values that will be considered for the voltages.

```
DEFINING THE PRIMITIVE (partitioned) Z-MATRIX 8832
```

```
zaa=(ri line+RE+i*4*pi*(10^-4)*f*(log(De/GMR line)));
zbb=(ri_line+RE+i*4*pi*(10^-4)*f*(log(De/GMR_line)));
zcc = (ri\lineline+RE+i*4*pi*(10^-4)*f*(log(De/GMR_line)));
znn=(ri_n+RE+i*4*pi*(10^-4)*f*(log(De/GMR_n)));
zab=i*4*pi*(10^-4)*f*log((sqrt(dab^2+(ha+hb)^2))/(sqrt(dab^2+(ha-hb)
^{\wedge}2)));
zac=i*4*pi*(10^-4)*f*log((sqrt(dac^2+(ha+hc)^2))/(sqrt(dac^2+(ha-hc)
^{\wedge}2)));
zan=i*4*pi*(10^-4)*f*log((sqrt(dan^2+(ha+hn)^2))/(sqrt(dan^2+(ha-hn)
^{\wedge}2)));
zna=zan;
zba=zab;
zbc=RE+i*4*pi*(10^-4)*f*log(De/(sqrt(dbc^2+(hb-hc)^2)));
zbn=RE+i*4*pi*(10^-4)*f*log(De/(sqrt(dbn^2+(hb-hn)^2)));
znb=zbn;
zca=zac;
zcb=zbc;
zcn=RE+i*4*pi*(10^-4)*f*log(De/(sqrt(dcn^2+(hc-hn)^2)));
znc=zcn;
%% Primitive Matrix 
Zabcng=[zaa zab zac zan;
      zba zbb zbc zbn;
     zca zcb zcc zcn;
     zna znb znc znn; ]*(c_length/1000);
end
```
Since the criteria at the basis of the convergence is the difference between two voltages, when these values changes, the range for the reaching of the solution becomes too big to permit the program to stop after a reasonable number of iterations.

It does not mean that the modified program is wrong. On the contrary, this attempt of changing the characteristic of the line has highlighted the limits of the b-f technique, which where there from the beginning.

### 3.7 Which is the actual issue

Cable models are very influential in deriving any power flow solution aiming to derive accurate voltage profile results.

Using Kron's reduction in fact, the information regarding the neutral voltages gets lost, since this value is forced to zero along the line. This type of imposition results much stronger as the network starts to present increasing levels of unbalancing.

It is thanks to that that the iteration could reach a solution, while it would be impossible when including the earth connection. By this approximation the network is changed in structure, considering the earth connection only at the substation (like in Italy), but not at the bus nodes (like in Ireland).

Including the Carson-Clem's equations the converging criteria of the developed network does not permit to reach a solution.

It was initially supposed it was because of the criteria for applying the formulas had not been respected. So it was verified that also in this case the distance between the conductors resulting less than 15% of the equivalent distance of the return conductor into the soil  $D_e$ . Anyway the distance was proved appropriate.

The correction that Carson introduced to taken into account the finite value of the resistivity of the soil, for the calculation of the line impedances, can indeed result as the predominant term of the equation. In facts, referring to the scripts here reported, it results that  $D_e$  can be much bigger that  $h_a$ , with predictable results changes.

When Ciric's equation are considered, this fact is neglected as for the R<sub>e</sub> and D<sub>e.</sub> The impossibility for this algorithm to converge is due to the fact that, since the convergence depends on a range of voltages, using these new formulas a greater voltage variation is now introduced. The backward-forward method no longer suits.

Anyway the most important aspect to be considered is the chosen configuration for the line, which includes multi-grounded neutral. This is a key point in the reach of 34

the solution. What indeed does not permit to prefer the backward-forward model in this case is that with Ciric's approach the voltage in the neutral tends to show very little variations, remaining almost constant. This type of condition is in this program forced, ignoring the earth loads and pillars connections that are characteristic of the Irish network that present the multi-grounded neutral configuration.

It is also the reason why, when the same script was applied to the Italian network, where the neutral is grounded only in the substations, the program including the Carson-Clem variation worked.
### **Chapter 4**

### **Analysis of the Network Structure**

The two systems presented above have been manipulated to obtain smaller and easier to manage networks, reducing the pillars from 9 to 2, changing the numbers of loads as well. This operation was made in order to permit a deeper investigation of the backward-forward method and so to achieve to find, if not a solution, a reason for the not proper working of Ciric's approach when including the Carson-Clem's equations. Here in this section are reposted the result obtained ingnoring the earth connection.

### 4.1 B-F algorithm structure

Here are reported the most important functions and variables in the program, for a better comprehension of its development. As it can be seen in Appendix A, the program proposes two different ways to consider the lines, including or excluding the earth connection. It is in fact this type of connection that leads to more uncertainties and has in this way been highlighted.

In this analysis the parameters regarding the earth will be included.

Starting from the main program, here are presented the scripts, trying to give them an order meant to facilitate an immediate understanding.

### 4.1.1 Model\_Entire\_Network

• the the system parameters are defined, such as power and voltage

V line =  $415$ ; Sys MVA base =  $1e+6$ ; z base = V line^2/(Sys MVA base);

- fundamental sub-programs are called. In here there are the:
- System\_Z, to define the network impedances
- Inital\_Voltage, to assign the flat start to all system's buses
- Customer\_Load\_With\_EarthElectrode, deriving the comsumers loads from the .txt file containing the active and reactive parameters for each bus
- Branch\_Current, evaluating branch and pillars' currents

•the loop flow is initialised for the calculation of voltages and currents

```
for ii=1:369
    V Diff=V 3; ii
 Voltage_Update
    if max(abs(V_Diff-V_3))<0.00001
         break
     end
Customer Load With EarthElectrode
Branch Current
 V_3 
end
```
• the RESULTS are called out

### 4.1.2 Sys\_Load

Active and reactive powers P and Q are uploaded for each bus from a Load.txt file, together with the related voltages from the Customer\_Load\_With\_EarthElectrode file.

38

This program calculates loads S power and provides loads current for each phase at each bus.

```
function [Sabc, Iabcng]= Sys Load(bus, V)
Sabc=[Load(row_ID,2)+j*Load(row_ID,3) Load(row_ID,4)+j*Load(row_ID,
5) Load(row_ID,6)+j*Load(row_ID,7)];
Ia=conj(Sabc(1))./(conj(V(1)-V(4)));
Ib=conj(Sabc(2))./(conj(V(2)-V(4)));
Ic=conj(Sabc(3))./(conj(V(3)-V(4)));
In=-(Ia+Ib+Ic)+(V(4))/Rcons;
```
### 4.1.3 Branch\_Current

Gives the sum of loads currents, neutral currents included, to obtain pillar currents, updating them at each node.

```
%Pillar B 
Pillar=1; 
I_46=IL_46;I_63=IL_63;I_75=IL_75;I_59=IL_59;I_26=IL_26;I_120=IL_120;
     I_2=I_46+I_63+I_75+I_59+I_26+I_120+I_3;
     I=I_2; Rg_pillar=R_Pillar_Electrode; 
    [I_Pillar]= Pillar Current(Pillar, I, V_2, Rg_pillar);
     I_2=I_Pillar; 
% SUBSTATION A 
    I 1=I_2;
```
### 4.1.4 Pillar\_Current

The sum of loads currents calculated in the Branch\_Current does not gives the pillar current. It is in fact necessary to consider the pillar earth connection through the inclusion of the current due to the voltage trop in Rg. Pillar.

```
function [I_Pillar]= Pillar Current(Pillar, I,V,Rg_pillar)
          Pillar;
```
 $In=I(4)+(V(4))/Rq$  pillar;

 $I$  Pillar=[I(1);I(2); I(3); In;];

### 4.1.5 Voltage\_Update

From the Initial\_Voltages assigned for the flat start, voltages at each bus and pillar are updated considering the line impedances and the calculated currents.

```
%-------- SOURCE ---------%
ZE=0.00001;
IE=-(I_1(1)+I_1(2)+I_1(3)+I_1(4));
V_1(4)=IE*ZE;
V_1=[(1+0i)+V_1(4);(1*exp(-j*120*pi/180))+V_1(4);(1*exp(-j*240*pi/180))180))+V 1(4);V 1(4)]; % in pu
%-------- Mini-pillar A1 ---------%
V 2=(V_1-(Z_A A1*I_2));[V2_unbalance]=Voltage_Unbalance(V_2);
        V_120=V_2-(z_A1C120*I_120);V 26=V 2-(z A1 C26 *I 26);
        V 59=V 2-(z A1 C59*I 59);
         V_75=V_2-(z_A1_C75*I_75);
         V_63=V_2-(z_A1_C63*I_63);
        V 46=V 2-(z A1 C46*I 46);
```
The iterative method goes up and down the network to update the V and I parameters.

### 4.2 Comparison with Ciric's initial formulations

In his article "*Power flow in distribution networks with earth return*, Electrical Power and Energy Systems 26 (2004)", Ciric provided a solution for the power flow problem using the backward-forward technique. From these studies the researches for an adapted configuration to Dublin's network started. 40

To evaluate the DIT proposed program, it is then important to compare it from where it was firstly created.

The crucial steps for the script development are here reported in association with Ciric's ideas.

### 4.2.1 Nodal current calculation

The calculation of the currents is represented in the script by the formulas:

```
Ia=conj(Sabc(1))./(conj(V(1)-V(4)));
Ib=conj(Sabc(2))./(conj(V(2)-V(4)));
Ic=conj(Sabc(3))./(conj(V(3)-V(4)));
Rcons=.15;
```

```
In=-(Ia+Ib+Ic)+(V(4))/Rcons;
```
Which differ from the equation proposed by Ciric by the exclusion of the correction admittance of all shunt elements at node i  $Y_{ia}Y_{ib}Y_{ic}Y_{in}$ , anyway the result will not be effected from this choice.

$$
\begin{bmatrix} I_{ia} \\ I_{ib} \\ I_{ic} \\ I_{ig} \end{bmatrix}^{(k)} = \begin{bmatrix} (S_{ia}/V_{ia}^{(k-1)})^* \\ (S_{ib}/V_{ib}^{(k-1)})^* \\ (S_{ic}/V_{ic}^{(k-1)})^* \\ -(I_{ia}^{(k)} + I_{ib}^{(k)} + I_{ic}^{(k)}) \end{bmatrix} - \begin{bmatrix} Y_{ia} \\ Y_{ib} \\ Y_{ic} \\ 0 \end{bmatrix} \begin{bmatrix} V_{ia} \\ V_{ib} \\ V_{ic} \\ V_{ig} \end{bmatrix}^{(k-1)}
$$

### 4.2.2 Backward sweep

The script represents here Ciric's structure, starting from the last line section and moving towards the root node

$$
\begin{bmatrix} J_{la} \\ J_{lb} \\ J_{lc} \\ J_{lg} \end{bmatrix}^{(k)} = - \begin{bmatrix} I_{ja} \\ I_{jb} \\ I_{jc} \\ I_{jc} \end{bmatrix}^{(k)} + \sum_{m \in M} \begin{bmatrix} J_{ma} \\ J_{mb} \\ J_{mc} \\ J_{mg} \end{bmatrix}^{(k)}
$$

### 4.2.3 Forward sweep

Starting from the first layer and moving towards the last layer, the voltage at node i is:

$$
\begin{bmatrix} V_{ja} \\ V_{jb} \\ V_{jc} \\ V_{js} \end{bmatrix}^{(k)} = \begin{bmatrix} V_{ia} \\ V_{ib} \\ V_{ic} \\ V_{ic} \\ V_{ig} \end{bmatrix}^{(k)} - \begin{bmatrix} Z_{aa} & Z_{ab} & Z_{ac} & Z_{ag} \\ Z_{ab} & Z_{bb} & Z_{bc} & Z_{bg} \\ Z_{ac} & Z_{bc} & Z_{cc} & Z_{cg} \\ Z_{ag} & Z_{bg} & Z_{cg} & Z_{gg} \end{bmatrix} \begin{bmatrix} J_{la} \\ J_{lb} \\ J_{lc} \\ J_{lg} \end{bmatrix}^{(k)}
$$

### 4.2.4 Converge Criteria

The converge criteria for the program developed at the DIT is based on a voltage range tolerance:

```
for i=1:4000
   V_Diff=V_5; i % Convergnce parameter
 Voltage_Update
    if max(abs(V_Diff-V_5))<0.00001 % Convergence criteria
         break
```
while in Ciric's paper the convergence is defined depending on power S mismatches:

$$
\Delta S_{ia}^{(k)} = V_{ia}^{(k)} (I_{ia}^{(k)})^* - Y_{ia}^* |V_{ia}^{(k)}|^2 - S_{ia}
$$
  

$$
\Delta S_{ib}^{(k)} = V_{ib}^{(k)} (I_{ib}^{(k)})^* - Y_{ib}^* |V_{ib}^{(k)}|^2 - S_{ib}
$$
  

$$
\Delta S_{ic}^{(k)} = V_{ic}^{(k)} (I_{ic}^{(k)})^* - Y_{ic}^* |V_{ic}^{(k)}|^2 - S_{ic}
$$
  

$$
\Delta S_{ig}^{(k)} = V_{ig}^{(k)} (I_{ig}^{(k)})^*
$$

If the real or imaginary part of any of the power mismatches is greater than a convergence criterion, steps 1, 2 and 3 are repeated until convergence is achieved.

### 4.3 Modified network - Obtained results

The algorithm was modified, reducing the number of the pillars under consideration, obtaining a simpler system to evaluate with less variable to compare, in order to facilitate the analysis to make. The objective of this modification was in fact to find and compare voltages values at different points of the network, to evaluate the variables' evolutions in different contexts, sometimes excluding some loads.

### 4.3.1 Source -> Pillar B -> Pillar C

The first step was to modify the structure of the program to consider, together with the source, only two other pillars and all the connected loads. So three buses were analysed:

1) SUBSTATION - SOURRE - A

- 2) PILLAR B that feeds loads 1, 2, 3, 4, 5, 6
- 3) PILLAR C that feeds loads 7, 8, 9, 10, 11, 12, 13

Here in the Tables Voltages and Currents are reported.

### REDUCTION TO SOURCE + 2 MINI-PILLARS

### RESULTS

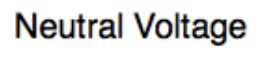

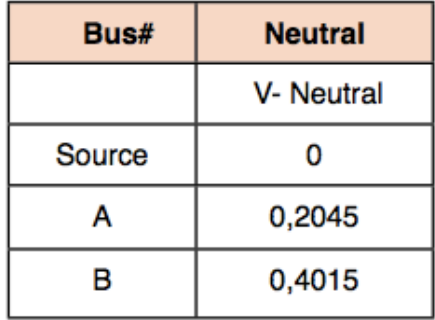

Tab. 1

### **Neutral Current**

| Bus#   | <b>Neutral</b> |         |
|--------|----------------|---------|
|        | I-Magnitude    | I-Phase |
| Source | $-0,0216$      | 0,0058  |
| А      | $-0,0216$      | 0,0058  |
| в      | 0,0165         | 0,0076  |

Tab. 2

## REDUCTION TO SOURCE + 2 MINI-PILLARS

## PILLAR VOLTAGES

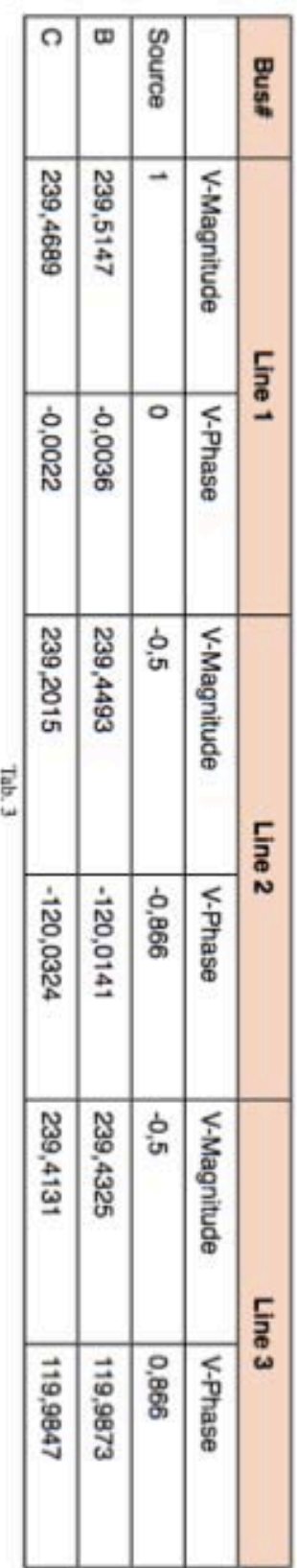

 $\sim$ 

## PILLAR CURRENTS

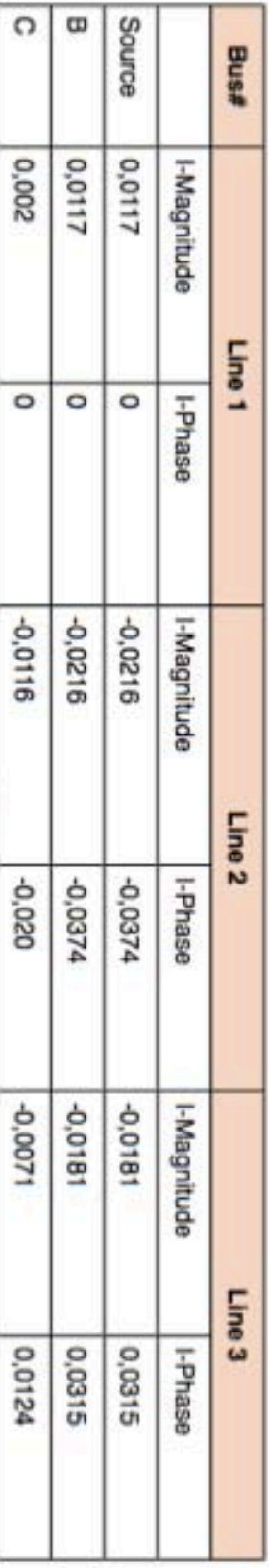

 $7ab.4$ 

45

### REDUCTION TO SOURCE + 2 MINI-PILLARS

### Loads 2 and 5of Line 2 and 9 and10 of Line 3 Excluded

### RESULTS

**Neutral Voltage** 

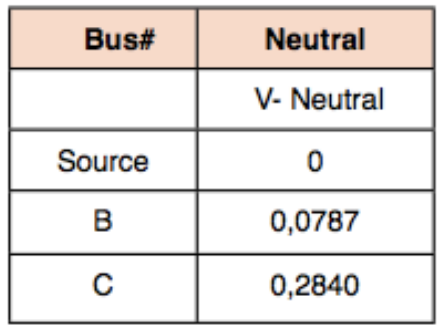

Tab. 5

### **Neutral Current**

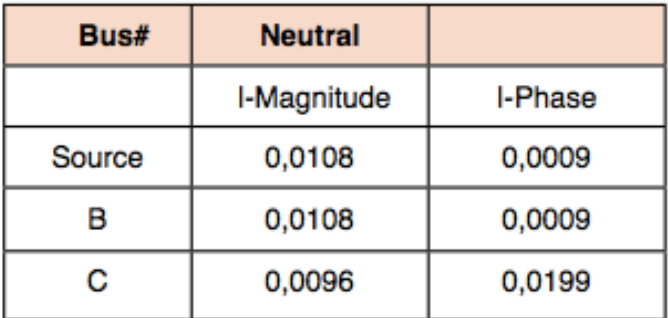

Tab. 6

## REDUCTION TO SOURCE + 2 MINI-PILLARS

# Loads 2 and 5 of Line 2 and 9 and 10 of Line 3 Excluded

### PILLAR VOLTAGES

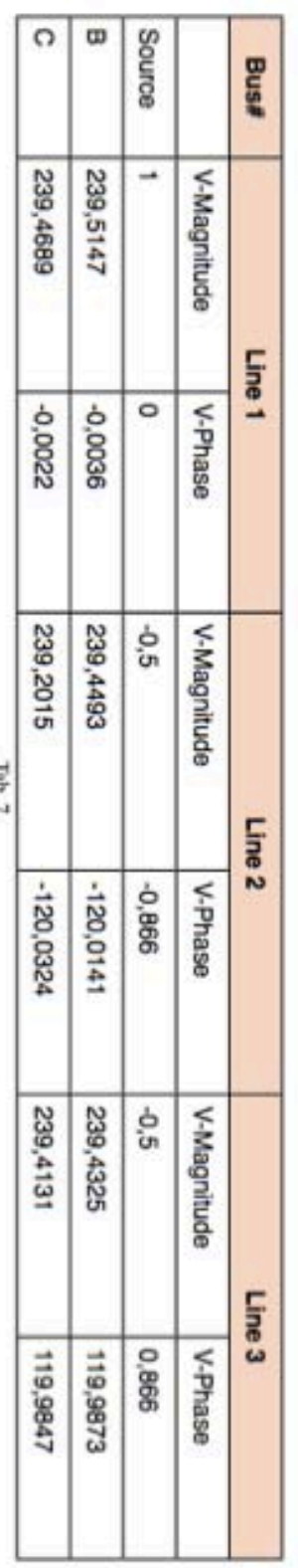

 $1.00, 7$ 

## PILLAR CURRENTS

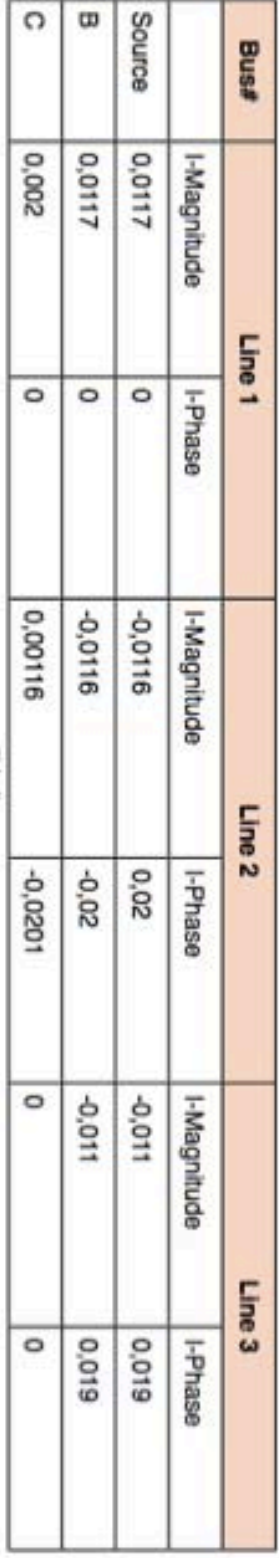

 $\overline{\text{Tab}}$  8

47

### **Chapter 5**

### **The Complex Admittance Method**

### 5.1 Why another method investigation

The backward-forward method has some positive peculiarities and thanks to its speed and solidity this method is the subject of considerable study and improvements. It has been demonstrated anyway that it is not always appropriate to any type of network, especially when applying Carson - Clem's formulas to a network that is structured so that each consumer has an earth electrode connection to earth.

On the other hand there were still some researches I had to do on regards of the CAM method, to clarify it's proprieties and strengths.

Once the experience at the DIT was over, my researches regarding the CAM method needed to be deepened in order to provide an adequate comparison between the two models. In this case in particular I had to look for other theoretical references, as my work was initially mainly based on the article [10].

### 5.2 New network representation

Most of the methods have been developed to study transmission systems. Over the years variations of the Newton method (such as the fast decoupled method) have become the most widely used. However, even though the Newton-Raphson technique is still a valid choice in the resolutions of the transmission networks, it can not be directly applied to the distribution networks because of some features of the latter distribution networks that need a different approach for its load flow analysis. These characteristics are[4]:

- high ratio R / X of the feeder;
- asymmetry of the network;
- imbalance of loads;
- high number of nodes.

Thanks to the approach here presented, it is anyway possible to achieve a power flow solution also in those systems with high  $R / X$  ratio in some lines and in situations close to voltage collapse.

The procedure is sufficiently robust to facilitate a multi-conductor asymmetrical network analysis. The methodology was originally developed for computing electromagnetic coupling of complex conductor geometries, incorporating network structure, load, generation and earthing elements.

It is thus based on the formal possibility to represent both loads and generators, except for the slack-bus, by shunt elements, which will be included in a nodal admittance matrix.

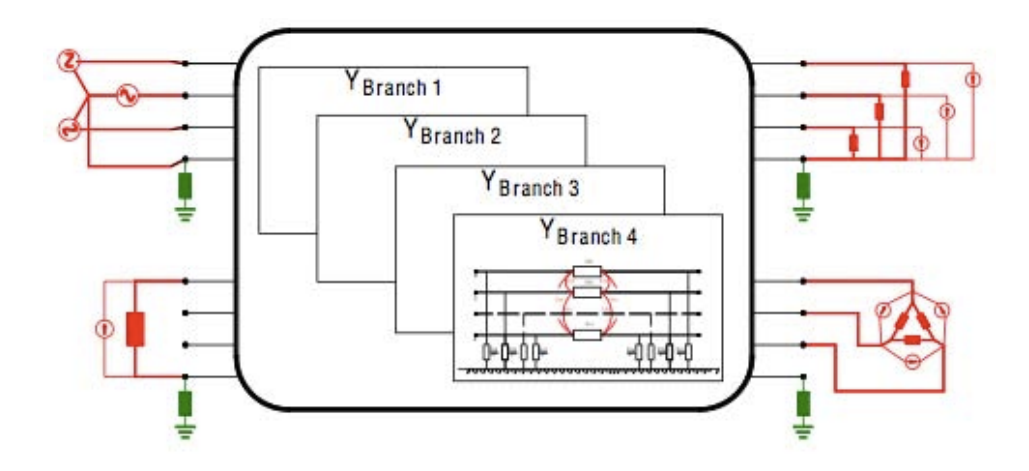

Fig.5 Network representation that individually incorporates branch admittances and shunt element (red) and Earth connection admittances (green)

So the network can be considered as divided into two parts:

- a passive network, incorporating branch admittances;
- an active network, in which the shunt elements, load and generators, are represented as admittances.

The system may be thus thought as passive and can then be activated by the voltage phasor applied to the slack bus. The adjustment is achieved by injecting in parallel with the shunt admittances suitable correction currents with no modification of the initial admittance values[3].

If no generation is present, loads and generators can be represented as constant admittances. In this way, shunt and network branch admittances can be combined to form a complete network representation. In the same way the earthing network, as it is facilitated at network nodes, can also be included.

The first step in developing the mathematical model describing the power flow in the network is the formulation of the bus admittance matrix.

### 5.3 The admittance matrix

Includes branch and shunt elements and expresses the relationship between the currents and the voltages.

It is a symmetric matrix along the leading diagonal, which result in an upper diagonal nodal admittance matrix. The diagonal elements are the self-admittances at the nodes and the other components are the mutual admittances.

Now as an example are here considered three three-phase balanced loads fed by a three-phase line. The nominal loads' powers are respectively  $N_{N1}$ ,  $N_{N2}$ ,  $N_{N3}$ .

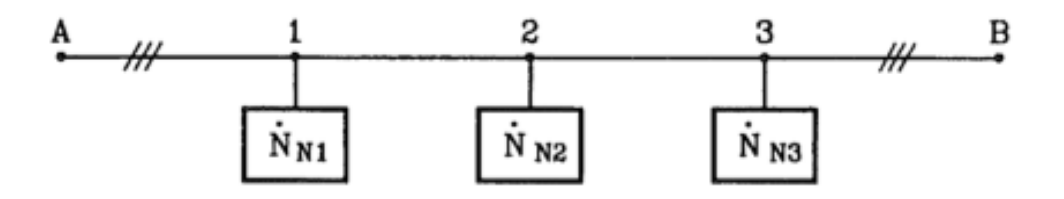

Fig. 6 Three-phase line with three loads connected

Being  $V_N$  the phase voltage of the system, each user can be represented with an admittance  $Y_{us}$ , so that:

$$
\dot{Y}_{us} = \frac{\dot{N}_{Ns}}{V_N^2}
$$
 (s = 1, 2, 3)

Assuming now the symmetry of the network and of the phase voltages, the circuit can be studied through its single phase direct sequence representation.

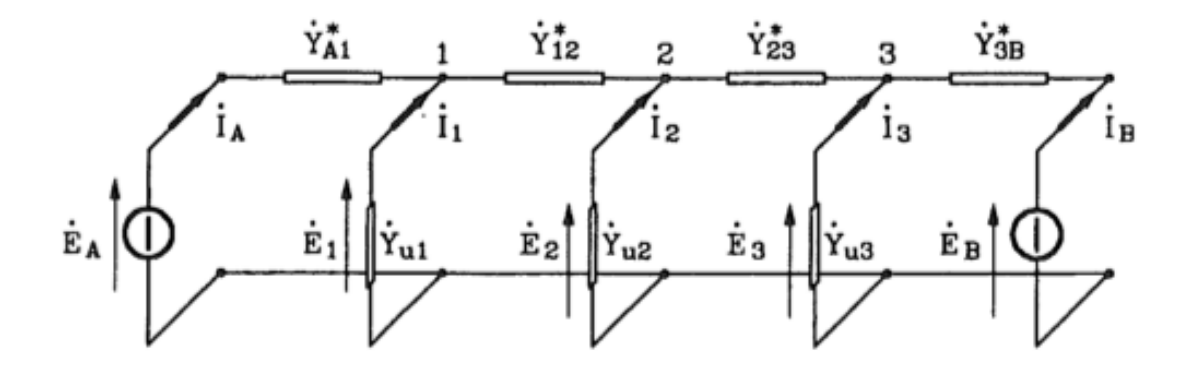

Fig. 6 Equivalent circuit of a three-phase line with three connected loads considering the loads as admittances

Considering now to know the star voltages E<sub>A</sub> and E<sub>B</sub> imposed at the ends of the circuits and applying the principle of superposition, the currents can be expressed as a function of the voltages and the admittances. A matrix can be constructed, which is the actually Y admittance matrix:

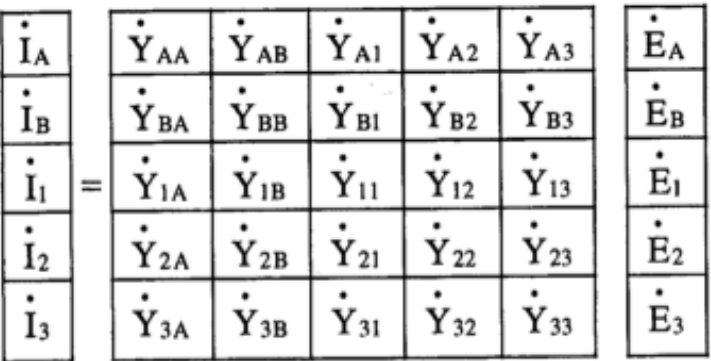

In a real line, this  $n * n$  matrix, where n is the number of buses in the system, is constructed by the admittances of the equivalent circuit elements of the segments making up the power system.

Referring closely to the components that build the matrix and its meanings, the system segments in which the matrix can be divided, are represented by a combination of shunt elements, connected between a bus and the reference node, and series elements, connected between two system buses. Each of these segments can be represented by a π-circuit.

Cascade connections of multiphase  $\pi$ -circuits can be easily used to model each span and, consequently, the full length of the line without any limits in the number of phase conductors.

### 5.3.1 Shunt elements

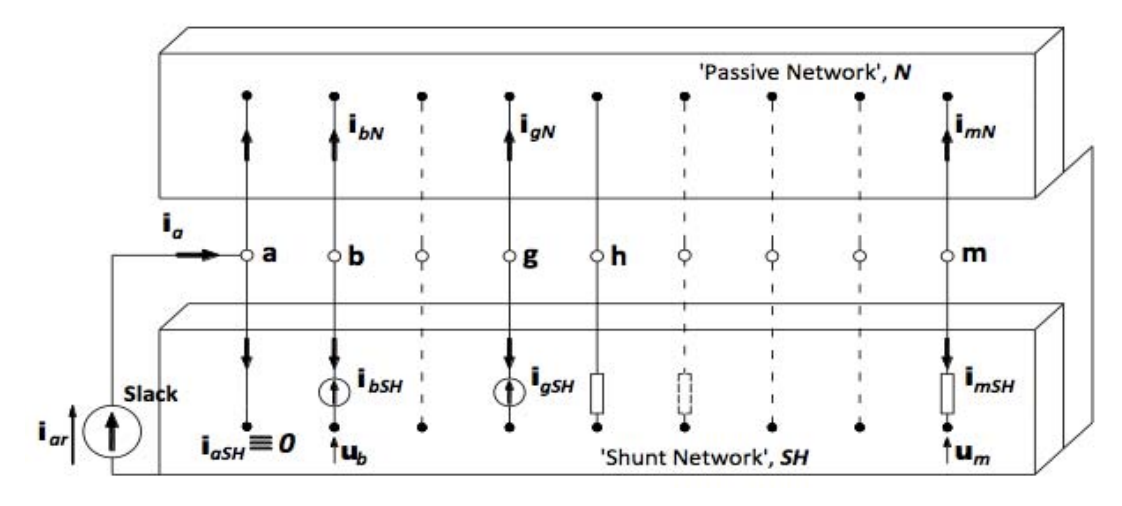

Fig.7 Representation of the network as splitted into Passive and Shunt parameters

Line and shunt admittances can be combined to represent the entire network. Shunt components' equations are here reported.

- For the loads' admittances the calculation is obtained by an equivalent shunt impendance in cascade with the last cell of the system obtained:

 $Y_{Load} = S_{Load(i)} / | U_{Load(i)} |^2$ 

- while the generators admittances are:

 $Y_{Load} = S_{Gen(i)}/|U_{Gen(i)}|^2$ 

### 5.3.2 Branch elements

The branch elements matrix is constructed on the based of bus-to-bus connection. An overhead four-wire grounded neutral distribution line segment will result in a  $4 \times 4$  matrix. If it is considered an underground grounded neutral line segment consisting of three concentric neutral cables, the resulting matrix will be  $6 \times 6$ . Since the admittance is the inverse of the impedance,  $Y = Z^{-1}$ , the primitive impedance matrix for a three-phase line with *m* neutrals will be of the form[9]:

Zaa Zab Zac Zan1 Zan2 Zan3 Zba Zbb Zbc Zbn1 Zbn2 Zbn3 [Zprimitive] = Zca Zcb Zcc Zcn1 Zcn2 Zcn3 Zn1a Zn1b Zn1c Zn1n1 Zn1n2 Zn1n3 Zn2a Zn2b Zn2c Zn2n1 Zn2n2 Zn2n3 Znma Znmb Znmc Znmn1 Znmn2 Znmn3 

In a typical power system network, each bus is connected by a few nearby bus, which cause many off-diagonal elements to be zero. The Y matrix is indeed a sparse matrix. If there is no connection between two adjacent nodes, a zero is left in the matrix.

That in the partitioned form might also result like:

$$
[Z_{\text{primitive}}] = \begin{vmatrix} Z_{ij} & Z_{in} \\ Z_{nj} & Z_{nn} \end{vmatrix}
$$

### 5.4 System Complex Admittance Matrix

The entire matrix is built by placing branch element sub-matrices into the system through a topology matrix. In the same way, earth connections may be defined by adding self-admittances to the neutral conductor at the relative bus.

It is generally the branch matrix to be constructed firstly and then this primary block is expanded adding the ones regarding the connection admittances and the loads or generators admittances.

Loads are usually expressed as a series admittance, following the last segment obtained from the branch admittances' representation. If any constant-power load is present, an iterative method would be necessary to evaluate the equivalent current injection depending on the nodal voltage.

Generators are represented by a complex vector composed of two shares: one made of voltages' magnitude and phase, the other made of unknown elements.

Considering now the network under analysis, there will be a matrix representing the 4-wire branches that link each pillar to each others to which are added the parts of the consumers' connections' admittances and the loads and generators' shunt admittances.

So in this case, a 188 x 188 matrix will be obtained, composed by (4 Lines x 10 Pillars) + ( $2$  Lines x 74 consumers).

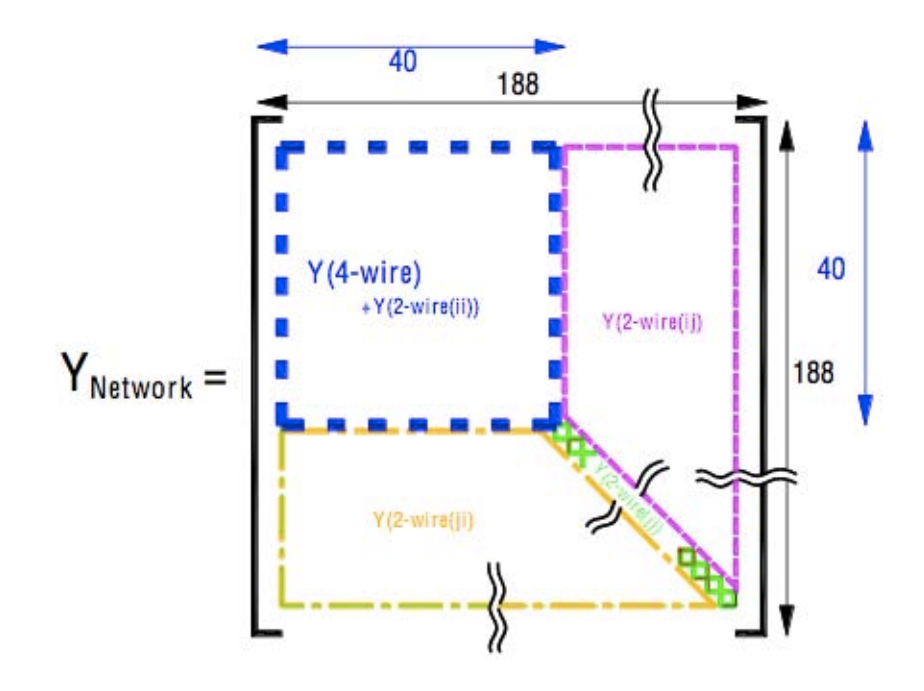

### 5.5 Network's equations

Branch elements are activated by the slack node, which is not included in the network's matrix representation. Depending on the slack bus voltage at a N node of branch admittance matrix, the components of the shunt admittance matrix are subjected to an injection (or absorption) of complex power. In this way, the network equation can be considered in the linear form:

 $[1] = [Y] [E]$ 

- $[I] =$  nodal injected currents
- $[E]$  = nodal applied voltages

Where:

$$
Y = Y_N + Y_{SH}
$$

So now the matrix describing the network can be re-written as:

$$
\begin{bmatrix}\ni_{a} & \cdots & \cdots
$$

That also means:

$$
i_G = Y_{GG} * u_G + Y_{GL} * u_L
$$

$$
0 = Y_{GL} * u_G + Y_{LL} * u_L
$$

That leads to:

 $u_L = - Y_{LL}^{-1} * Y_{LG} * u_G$ 

and consequently to:

$$
i_G = Y_{GG} + Y_{GL} * (-Y_{LL}^{-1} * Y_{LG})]^* u_G
$$

58

The above matrix can be again divided according to the last current equation derived. In this way the system can be seen as formed as:

$$
\begin{array}{c|c|c|c} i_a & & & \\ & & A & B & \\ & & & \\ i_x & & & \end{array}
$$

Since  $\begin{bmatrix} 1 \end{bmatrix}$  stands for all the currents that are injected and that  $i_x$  represents only the loads' currents,  $i_x = 0$ :

$$
0 = C * u_{ar} + D * u_x
$$

 $u_x = -D^{-1} * C * u_{ar}$ 

The system supply current can be described with the equation:

$$
i_a = A * u_{ar} + B * (D^{-1} * C * u_{ar})
$$

This procedure can be applied at any section of the net, to evaluate voltage and current at each segment.

The power flow problem can be iteratively solved through the application of a certain voltage at the slack node, in association with a network admittance matrix representation. The solution can be obtained by setting a flat start to the shunt elements and each network bus. Successive values of system voltage are acquired from every iteration by varying the shunt admittances of both generator and load buses in order to satisfy the required voltage and power values.

### 5.6 CAM Algorithm structure

### 5.6.1 Main

The algorithm is structured in terms of four components:

- 1. a program to facilitate the derivations of the 4-wire (backbone) system y-matrix;
- 2. a program that facilitates the inclusion of the 2-wire (consumer connections);
- 3. the pillar earth electrode resistance is compiled as a matrix which is added to the system y-matrix; the consumer earth electrode representation is included when the consumer loads are referenced;
- 4. the load flow solution is derived in two stages: the consumer load is called, the load flow is implemented.

### 5.6.2 4-wire and 2-wire admittance matrixes

There are two programs that contain functions to read, CVS files ( 4wirebuses.csv and 2wirebuses.csv ), that recall definitions to describe the lines as considered from bus (fb), to-bus (tb), the line configuration ( that defines the type of 4-wire cable) and the line length.

The 4-wire Y-matrix is derived in terms of the fb/tb parameters in terms of the off diagonal and then diagonals.

After gaining the cognisance of the consumer connections to the 4-wire backbone, the Y-matrix system can be extended to represent the single-phase consumer line connections individually.

### 5.6.3 Earth Elect

This programme defines, in terms of the network description parameters, the connections of the pillar earth electrodes, which means, each pillar accommodates an earth electrode.

The programme also defines the consumer earth electrode resistance.

### 5.6.4 2-Wire Y system

This program has four principal aspects:

- 1) one subprogram defines the flat voltage configuration;
- 2) the voltage difference tolerance, iteration count and the maximum number of iterations allowed is defined;
- 3) a function is used to redefine the consumer load into an admittance proportional

to the derived consumer voltage;

4) this function load into a 2x2 construct which can be included in the system Ymatrix.

### 5.6.5 Results

This file derives a data file which presents the voltage calculated across the network, in terms of the 4-wire backbone and single-phase consumer connections.

The idea promoted at the DIT was to gain a quicker and more generalizable procedure.

Thanks to this method a solution can be found, managing to include the Carson-Clem's equations.

### **Chapter 6**

### **Conclusions**

### 6.1 The Actual Comparison

The two different programs described propose not so different results when earth electrodes are not included in the b-f iteration. It is anyway possible to guess which is the more reliable one, since the CAM methodology has shown from the beginning clearer methodology and development. The same principle has also been re-used by our Department at the University of Padova to elaborate another program with the same purposes.

In order to better analyse the peculiarities of these approaches, a comparison regarding the results obtained from each of them are highlighted. It must be repeted though that the results here reported from the b-f refer to the absence fo the earth connection. In fact including this connection the results are unavailable.

The results obtained by the b-f method with Ciric's approach show reliablility because of the specific type of network under consideration. Kron simplifications, that had being used, can be thought as representative of the Irish network structure that includes the use of the multigrounded neutral. This is the reason why once including Carson - Clem's formulas the program will not reach a solution, though in this way it would provide a more valid approach since it could be applied to any type of network.

Since, as far as I am concerned, the program created in Ireland has a coherent and reliable structure, the problem of its in-adaptability must be looked up somewhere in its principles, as so, in the application of Carson's formulas. So I would say that the similarities of the results of the different approaches depend on the use of Kron's

reduction. This approach applied to that type of network representation affects the vision of the network itself, making it almost irrelevant the values of the grounding impedances of the neutral with regard to the loads and the pillars, thus giving much weight to the grounding in the substation A.

Anyway since with the CAM another way for reaching the same results had been studied and created, resulting more reliable and adaptive, the complex admittance method with current injection correction is the one suggested.

Smaller networks of 5 and 7 pillars are proposed for comparisons. In order to have compatible results, the earth connection for the backward-forward were not involved.

### REDUCTION TO SOURCE + 5 PILLARS B-F METHOD

### RESULTS

### Neutral Voltage

| Bus#   | <b>Neutral</b> |  |
|--------|----------------|--|
|        | V- Neutral     |  |
| Source | 0              |  |
| B      | 0,4736         |  |
| с      | 1,1345         |  |
| D      | 1,7635         |  |
| E      | 2,5221         |  |
| F      | 2,4752         |  |

Tab. 9

## REDUCTION TO SOURCE + 5 MINI-PILLARS

### PILLAR VOLTAGES

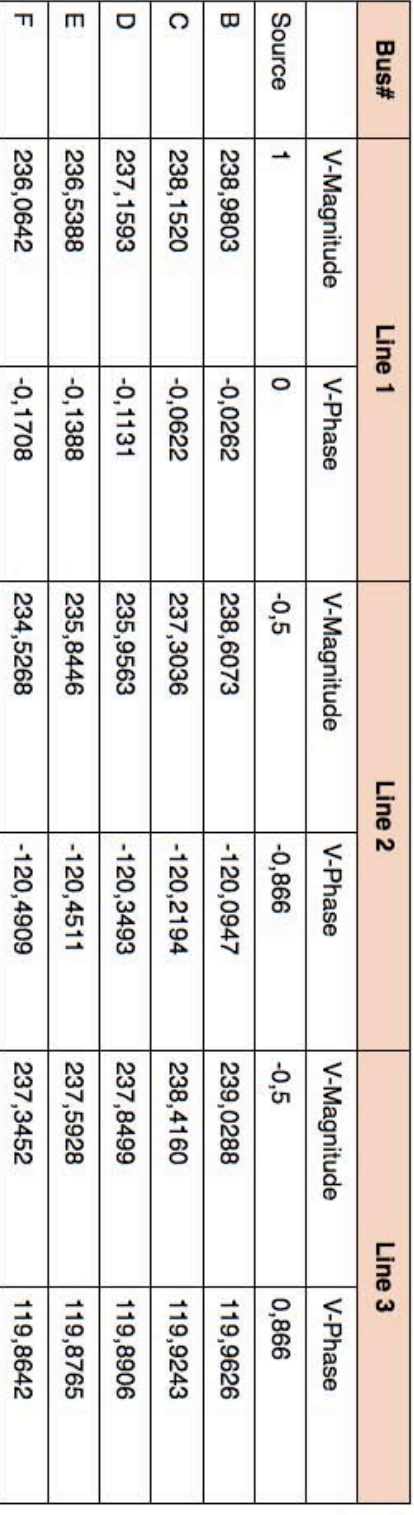

 $\mbox{Tab.}11$ 

### REDUCTION TO SOURCE + 5 MINI-PILLARS - CAM METHOD

### RESULTS

### **Neutral Voltage**

| Bus#   | <b>Neutral</b>    |
|--------|-------------------|
|        | <b>V-</b> Neutral |
| Source | ٥                 |
| в      | 0,3834            |
| с      | 0,8865            |
| D      | 1,2699            |
| E      | 1,821             |
| F      | 1,7012            |

Tab. 11

# REDUCTION TO SOURCE + 5 MINI-PILLARS - CAM METHOD

### PILLAR VOLTAGES

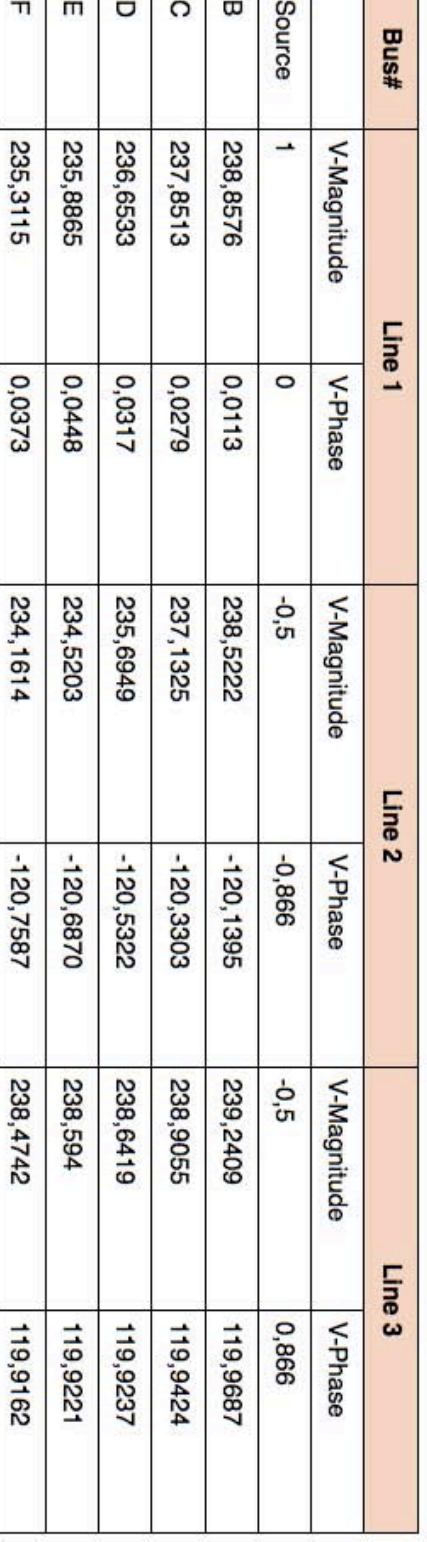

Tab. 12

# REDUCTION TO SOURCE + 7 MINI-PILARS B - F METHOD

## PILLAR VOLTAGES

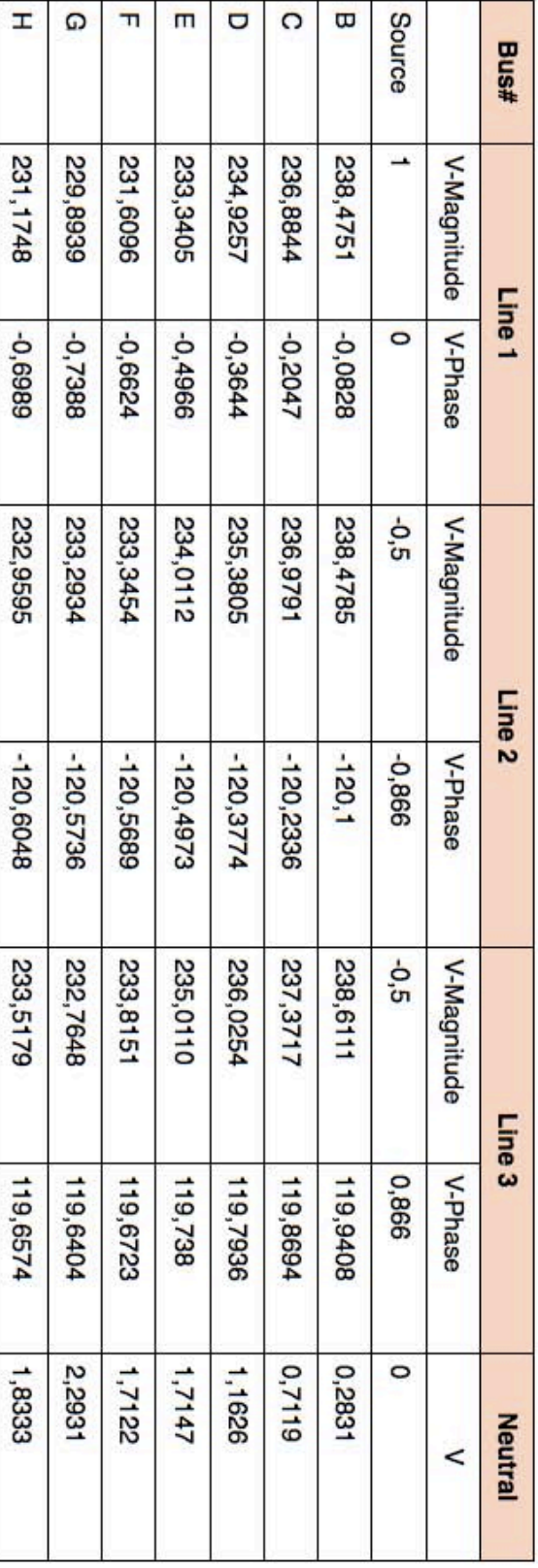

Tab. 13

69

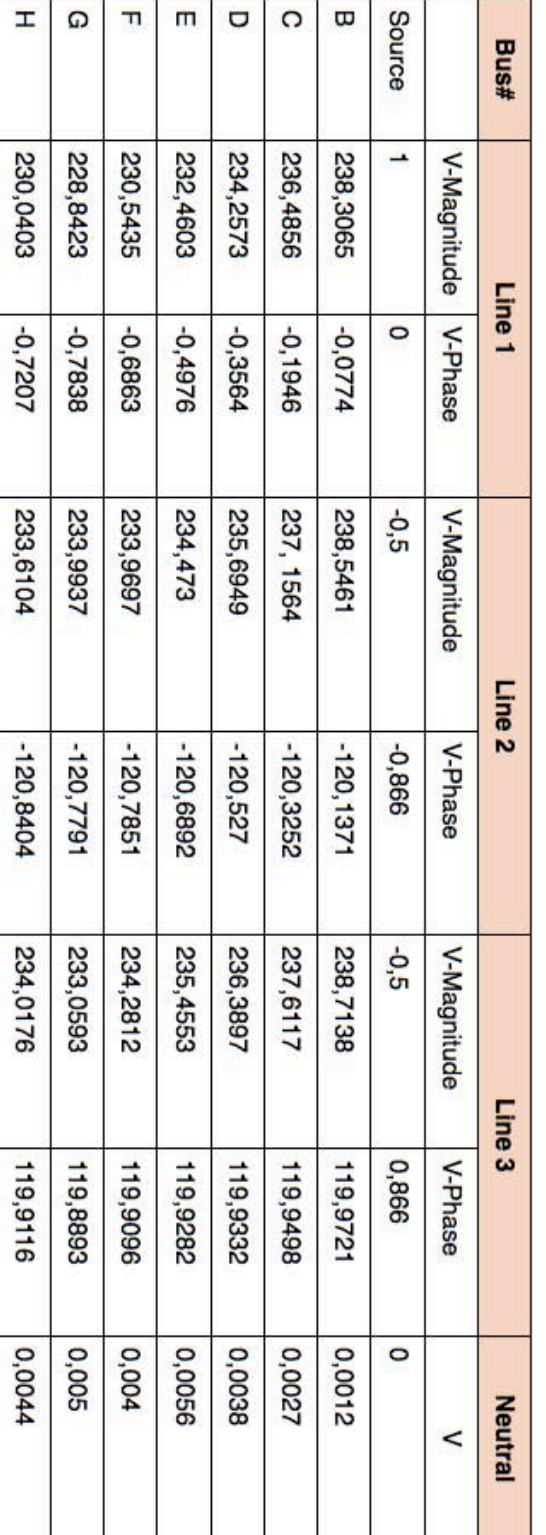

PILLAR VOLTAGES

REDUCTION TO SOURCE + 7 MINI-PILLARS CAM METHOD

Tab. 14

### **Appendix A**

### **Backward-forward Method**

Model\_Entire\_Network

```
clear all
close all
clc
%%%%%%%%%%%%%%%%%%%%%%%%%%%%%%%%%%%%%%%%%%%%%%%%%%%%%%%%%%%%%%%%%%%%
888888%%%%%%%%%%%%%%%%%%%%%%%%%%%%%%%%%%%%%%%%%%%%%%%%%%%%%%%%%%%%%%%%%%%%
888888% SYSTEM PARAMETERS
V line = 415;
Sys_MVA_base = 1e+6;
z base = V line^2/(Sys_MVA_base);
% Earth Electrode(s)
R_Pillar_Electrode=1/z_base;
R cons electrode=10/z base;
System Z: System 2: System impedance
network
%%%%%%%%%%%%%%%%%%%%%%%%%%%%%%%%%%%%%%%%%%%%%%%%%%%%%%%%%%%%%%%%%%%%
8888888%-------------------------------------------------------------------
------%
%Initialisation
%-------------------------------------------------------------------
------%
Initial Voltage 61 8 8 8 Assigning the flat start to all
system busses
Customer Load No EarthElectrode % Deriving the comsumer load based
o the flat start
Branch Current \frac{1}{2} & Evaluating the branch currents
(incorporaig the pillar current
Diff=zeros(4,1); %Using X3 as the means to ascertain voltage profile
%%%%%%%%%%%%%%%%%%%%%%%%%%%%%%%%%%%%%%%%%%%%%%%%%%%%%%%%%%%%%%%%%%%%
%%%%%%%
%-------------------------------------------------------------------
----2%Load Flow Loop - Solution without Consumer Earth Electrodes
%-------------------------------------------------------------------
------%
for i=1:4000
72
```
```
V Diff=V 5; i % Convergnce parameter
  Voltage_Update
     if max(abs(V_Diff-V_5))<0.00001 % Convergence criteria
         break
      end
Customer Load No EarthElectrode % Deriving the comsumer load based
o the flat start
Branch Current \frac{1}{2} & Evaluating the branch currents
(incorporaig the pillar current
  V_5
end
%%%%%%%%%%%%%%%%%%%%%%%%%%%%%%%%%%%%%%%%%%%%%%%%%%%%%%%%%%%%%%%%%%%%
%%%%%%%
%-------------------------------------------------------------------
------%
%Load Flow Loop - Addition of Consumer Earth Electrodes
%-------------------------------------------------------------------
------%
for ii=1:4000
    V_Diff=V_5; ii
Voltage_Update
   if max(abs(V\ Diff-V5))<0.00001 break
    end
Customer Load With EarthElectrode
Branch_Current
V_5 
end
%%%%%%%%%%%%%%%%%%%%%%%%%%%%%%%%%%%%%%%%%%%%%%%%%%%%%%%%%%%%%%%%%%%%
8888888A=[V2_unbalance V3_unbalance V4_unbalance V5_unbalance V6_unbalance 
V7_unbalance V8_unbalance V9_unbalance V10_unbalance]*100;
A'
RESULTS
%%%%%%%%%%%%%%%%%%%%%%%%%%%%%%%%%%%%%%%%%%%%%%%%%%%%%%%%%%%%%%%%%%%%
888888Initial Voltage
V ground=0;
V neutral=0;
V=[(1+0i);(1*exp(-j*120*pi/180));(1*exp(-j*240*pi/180));V_neutral]; 
% in pu
V_1 = V;V_2=V; V_120=V; V_26=V; V_59=V; V_75=V; V_63=V; V_46=V;
V_3=V; V_27=V; V_28=V; V_32=V; V_25=V; V_33=V; V_35=V; V_36=V;
```
Customer\_Load\_With\_EarthElectrode

```
% Node (Customer Load) Currents)
%MINI-PILLAR A1
bus=120; [S_120 IL_120]=Sys_Load(bus,V_120);
bus=26; [S 26 IL 26]=Sys Load(bus, V 26);
bus=59; [S_59 IL_59]=Sys_Load(bus,V_59);
bus=75; [S 75 IL 75]=Sys Load(bus,V 75);
bus=63; [S_63 IL_63]=Sys_Load(bus,V_63);
bus=46; [S 46 IL 46]=Sys Load(bus, V 46);
%MINI-PILLAR A2
bus=27; [S 27 IL 27]=Sys Load(bus,V 27);
bus=28; [S_28 IL_28]=Sys_Load(bus,V_28);
bus=32; [S_32 IL_32]=Sys_Load(bus,V_32);
bus=25; [S 25 IL 25]=Sys Load(bus,V 25);
bus=33; [S_33 IL_33]=Sys_Load(bus,V_33);
bus=35; [S 35 IL 35]=Sys Load(bus, V 35);
bus=36; [S_36 IL_36]=Sys_Load(bus,V_36);
%MINI-PILLAR A3
bus=37; [S_37 IL_37]=Sys_Load(bus,V_37);
bus=34; [S 34 IL 34]=Sys Load(bus, V 34);
bus=39; [S_39 IL_39]=Sys_Load(bus,V_39);
bus=48; [S_48 IL_48]=Sys_Load(bus,V_48);
bus=41; [S_41 \text{ IL }41]=Sys\text{ Load}(bus,V_41);bus=49; [S_49 IL_49]=Sys_Load(bus,V_49);
bus=72; [S 72 IL 72]=Sys Load(bus, V 72);
bus=67; [S_67 IL_67]=Sys_Load(bus,V_67);
bus=64; [S_64 IL_64]=Sys_Load(bus,V_64);
%MINI-PILLAR A4
bus=47; [S 47 IL 47]=Sys Load(bus, V 47);
bus=38; [S_38 IL_38]=Sys_Load(bus,V_38);
bus=61; [S_61 IL_61]=Sys_Load(bus,V_61);
bus=50; [S 50 IL 50]=Sys Load(bus, V 50);
bus=56; [S_56 IL_56]=Sys_Load(bus,V_56);
bus=40; [S_40 IL_40]=Sys_Load(bus,V_40);
bus=44; [S 44 IL 44]=Sys Load(bus, V 44);
%MINI-PILLAR A5
bus=62; [S_62 IL_62]=Sys_Load(bus,V_62);
bus=45; [S 45 IL 45]=Sys Load(bus,V 45);
bus=58; [S_58 IL_58]=Sys_Load(bus,V_58);
bus=57; [S_57 IL_57]=Sys_Load(bus,V_57);
bus=53; [S_53 IL_53]=Sys_Load(bus,V_53);
bus=60; [S_60 IL_60]=Sys_Load(bus,V_60);
bus=43; [S_43 IL_43]=Sys_Load(bus, V_43);
bus=52; [S_52 IL_52]=Sys_Load(bus,V_52);
%MINI-PILLAR A5a
bus=71; [S 71 IL 71]=Sys Load(bus, V 71);
bus=79; [S 79 IL 79]=Sys Load(bus, V 79);
bus=77; [S 77 IL 77]=Sys Load(bus, V 77);
bus=76; [S_76 IL_76]=Sys_Load(bus,V_76);
74
```

```
bus=73; [S 73 IL 73]=Sys Load(bus, V 73);
bus=68; [S_68 IL_68]=Sys_Load(bus,V_68);
bus=69; [S_69 IL_69]=Sys_Load(bus,V_69);
bus=78; [S 78 IL 78]=Sys Load(bus, V 78);
bus=70; [S 70 IL 70]=Sys Load(bus,V 70);
%MINI-PILLAR A6
bus=55; [S_55 IL_55]=Sys_Load(bus,V_55);
bus=74; [S 74 IL 74]=Sys Load(bus, V 74);
bus=54; [S 54 IL 54]=Sys Load(bus, V 54);
bus=42; [S_42 IL_42]=Sys_Load(bus,V_42);
bus=51; [S_51 IL_51]=Sys_Load(bus,V_51);
bus=65; [S 65 IL 65]=Sys Load(bus,V 65);
bus=66: [[S 66 IL 66]=Sys Load(bus,V 66):
bus=1326; [S_1326 IL_1326]=Sys_Load(bus,V_1326);
%MINI-PILLAR X2
bus=166; [S_166 IL_166]=Sys_Load(bus,V_166);
bus=165; [S 165 IL 165]=Sys Load(bus, V 165);
bus=168; [S 168 IL 168]=Sys Load(bus, V 168);
bus=162; [S 162 IL 162]=Sys Load(bus, V 162);
bus=167; [S 167 IL 167]=Sys Load(bus, V 167);
bus=164; [S 164 IL 164]=Sys Load(bus, V 164);
bus=173; [S_173 IL_173]=Sys_Load(bus,V_173);
bus=169; [S 169 IL 169]=Sys Load(bus, V 169);
bus=156; [S 156 IL 156]=Sys Load(bus, V 156);
bus=171; [S 171 IL 171]=Sys Load(bus,V 171);
%MINI-PILLAR X3
bus=159; [S 159 IL 159]=Sys Load(bus, V 159);
bus=178; [S_178 IL_178]=Sys_Load(bus,V_178);
bus=177; [S 177 IL 177]=Sys Load(bus, V 177);
bus=179; [S 179 IL 179]=Sys Load(bus, V 179);
bus=176; [S_176 IL_176]=Sys_Load(bus,V_176);
bus=163; [S 163 IL 163]=Sys Load(bus, V 163);
bus=161; [S 161 IL 161]=Sys Load(bus, V 161);
bus=172; [S 172 IL 172]=Sys Load(bus,V 172);
bus=175; [S_175 IL_175]=Sys_Load(bus,V_175);
bus=174; [S 174 IL 174]=Sys Load(bus, V 174);
```
## Sys\_Load

```
function [Sabc, Iabcng]= Sys Load(bus, V)
bus;
Sys MVA base = 1e+6;
load Load.txt
Load(:,[2:7]) = (Load(:,[2:7]) * 1000) / (Sys MVA base/3);\text{\$Load}(\cdot,1) = \text{Bus ID}\SLoad(:.2) = = P L1
     \SLoad(:,3) = = Q L1
     \text{Mod}(:,4) = = P L2
     \SLoad(:,5) = = Q L2
     \text{\textdegree{Load}}(:,6) = = P L3
     \SLoad(:,7) = = 0 L3
```

```
row=Load(:,1);for i=1:length(Load(:,1));
     loc(i)=row(i)-bus;end
pos=find(loc==0);
row\_ID=pos(1,1);Sabc=[Load(row ID,2)+j*Load(row ID,3) Load(row ID,4)+j*Load(row ID,
5) Load(row ID, 6)+j*Load(row ID, 7)];
% V(4)
% pause
Ia=conj(Sabc(1))./(conj(V(1)-V(4)));
Ib=conj(Sabc(2))./(conj(V(2)-V(4)));
Ic=conj(Sabc(3))./(conj(V(3)-V(4)));
%pause
Rcons=.15;
In=-(Ia+Ib+Ic)+(V(4))/Rcons;<sup>8</sup>-Iq
%pause
Iabcng=[Ia;Ib;Ic;In;];
%pause
Branch_Current
%Pillar X3
Pillar=9; 
I_174=IL_174;I_175=IL_175;I_172=IL_172;I_161=IL_161;I_163=IL_163;I_1
76=IL_176;I_179=IL_179;I_177=IL_177;I_178=IL_178;I_159=IL_159;
I_10=I_174+I_175+I_172+I_161+I_163+I_176+I_179+I_177+I_178+I_159;
     %pause
     I=I_10; Rg_pillar=R_Pillar_Electrode; 
     [I_Pillar]= Pillar_Current(Pillar,I,V_10,Rg_pillar);
     I_10=I_Pillar;
%Pillar X2 
Pillar=8; 
I_171=IL_171;I_156=IL_156;I_169=IL_169;I_173=IL_173;I_164=IL_164;I_1
67=IL_167;I_162=IL_162;I_168=IL_168;I_165=IL_165;I_166=IL_166;
I_9=I_171+I_156+I_169+I_173+I_164+I_167+I_162+I_168+I_165+I_166+I_10
;
     I=I_9; Rg_pillar=R_Pillar_Electrode; 
    [I_Pillar]= Pillar Current(Pillar, I, V_9, Rg_pillar);
     I_9=I_Pillar; 
76
```

```
%Pillar A6 
Pillar=7; 
I_1326=IL_1326;I_66=IL_66;I_65=IL_65;I_51=IL_51;I_42=IL_42;I_54=IL_5
4;I_74=IL_74;I_55=IL_55;
    I_8=I_1326+I_66+I_65+I_51+I_42+I_54+I_74+I_55+I_9;
    I=I 8: Rg pillar=R Pillar Electrode;
    [I_Pillar]= Pillar Current(Pillar, I, V_8, Rg_pillar);
     I_8=I_Pillar; 
%Pillar A5a 
Pillar=6; 
I_70=IL_70;I_78=IL_78;I_69=IL_69;I_68=IL_68;I_73=IL_73;I_76=IL_76;I
77=IL_77;I_79=IL_79;I_71=IL_71;
     I_7=I_70+I_78+I_69+I_68+I_73+I_76+I_77+I_79+I_71;
    I=I 7; Rg pillar=R Pillar Electrode;
    [I_Pillar]= Pillar Current(Pillar, I, V_7, Rg_pillar);
     I_7=I_Pillar; 
%Pillar A5 
Pillar=5; 
I_62=IL_62;I_45=IL_45;I_58=IL_58;I_57=IL_57;I_53=IL_53;I_60=IL_60;I_
43=IL_43;I_52=IL_52;
     I_6=I_62+I_45+I_58+I_57+I_53+I_60+I_43+I_52+I_7+I_8;
    I=I 6; Rg pillar=R Pillar Electrode;
    [I_Pillar]= Pillar Current(Pillar,I,V_6,Rg_pillar);
     I_6=I_Pillar; 
%Pillar A4 
Pillar=4; 
I_47=IL_47;I_38=IL_38;I_61=IL_61;I_50=IL_50;I_56=IL_56;I_40=IL_40;I
44=IL_44;
    I_5=I_47+I_38+I_61+I_50+I_56+I_40+I_44+I_6;
    I=I 5; Rg pillar=R Pillar Electrode;
     [I_Pillar]= Pillar_Current(Pillar,I,V_5,Rg_pillar);
     I_5=I_Pillar; 
%Pillar A3 
Pillar=3; 
I_64=IL_64;I_67=IL_67;I_72=IL_72;I_49=IL_49;I_41=IL_41;I_48=IL_48;I_
39=IL_39;I_34=IL_34;I_37=IL_37;
     I_4=I_64+I_67+I_72+I_49+I_41+I_48+I_39+I_34+I_37+I_5;
    I=I 4; Rg pillar=R Pillar Electrode;
     [I_Pillar]= Pillar_Current(Pillar,I,V_4,Rg_pillar);
     I_4=I_Pillar;
%Pillar A2 
Pillar=2; 
I_36=IL_36;I_35=IL_35;I_33=IL_33;I_25=IL_25;I_32=IL_32;I_27=IL_27;I_
28=IL_28;
     I_3=I_36+I_35+I_33+I_25+I_32+I_27+I_28+I_4;
    I=I_3; Rg_pillar=R_Pillar Electrode;
     [I_Pillar]= Pillar_Current(Pillar,I,V_3,Rg_pillar);
     I_3=I_Pillar; 
%Pillar A1 
Pillar=1; 
I_46=IL_46;I_63=IL_63;I_75=IL_75;I_59=IL_59;I_26=IL_26;I_120=IL_120;
     I_2=I_46+I_63+I_75+I_59+I_26+I_120+I_3;
```

```
I=I 2; Rg pillar=R Pillar Electrode;
    [I_Pillar]= Pillar Current(Pillar,I,V_2,Rq_pillar);
    I 2=I Pillar;
% SUBSTATION - A 
    I 1=I_2;
```
## Pillar\_Current

```
function [I_Pillar]= Pillar Current(Pillar, I,V,Rg_pillar)
         Pillar;
\frac{1}{8} In=I(4)-(V(4)-V(5))/Rq pillar; % Modified KS (020912)
% Ig=I(5)+(V(4)-V(5))/Rg pillar; % Modified KS (020912)
        In=I(4)+(V(4))/Rg pillar; % MCI Pillar=[I(1);I(2); I(3); In]; %pause
         %sum(I_Pillar);
         %pause
```
### end

## Voltage\_Update

```
%-------- SOURCE ---------%
ZE=0.00001;
IE=-(I_1(1)+I_1(2)+I_1(3)+I_1(4));
V 1(4)=V 1(4)+IE*ZE;V 1=[(1+0i)+V\ 1(4);(1*exp(-j*120*pi/180))+V\ 1(4);(1*exp(-j*240*pi/180))180))+V 1(4);V 1(4) ; \frac{8}{1} in pu
%-------- Mini-pillar A1 ---------%
V 2=(V_1 - (Z_A A1 * I_2));
[V2 unbalance]=Voltage Unbalance(V 2);
         V_120=V_2-(z_A1_C120*I_120);
        V_26=V_2-(z_12-C26*I_26);V 59=V 2-(z A1 C59*I 59);
        V_75=V_2-(z_1 1 C75*1 75);V_63=V_2-(z_Al_CO3*I_63);V 46=V 2-(z A1 C46*I 46);
%-------- Mini-pillar A2 ---------% 
V_3=(V_2-(z_1A1_A2*I_3));78
```
## Diff; % pause [V3 unbalance]=Voltage Unbalance(V 3);  $V_36=V_3-(z_A2_C36*I_36);$ V  $35=V$   $3-(z$  A2  $C35*I$   $35)$ ; V\_33=V\_3-(z\_A2\_C33\*I\_33);  $V_25=V_3-(z_A2_C25*I_25);$ V\_32=V\_3-(z\_A2\_C32\*I\_32); V  $27=V$  3-(z A2 C27\*I 27);  $V$  28=V 3-(z\_A2\_C28\*I\_28); %-------- Mini-pillar A3 ---------% V  $4=(V_3-(Z_A2_A3*T_4));$ [V4\_unbalance]=Voltage\_Unbalance(V\_4); V  $41=V$   $4-(z$  A3  $C41*I$   $41$ ); V  $48=V$   $4-(z$  A3  $C48*I$   $48$ ); V  $39=V$   $4-(z$  A3  $C39*I$  39); V\_34=V\_4-(z\_A3\_C34  $*$ I\_34); V  $37=V$   $4-(z$  A3  $C37*I$   $37);$  $V_64=V_4-(z_43C64*I_64);$ V  $67=V$   $4-(z$  A3  $C67*I$  67); V  $72=V$   $4-(z$  A3  $C72*I$   $72$ ); V  $49=V$   $4-(z$  A3  $C49*I$   $49$ ); %-------- Mini-pillar A4 ---------%  $V_5=(V_4-(z_4-7A_3A_4*I_5));$ [V5\_unbalance]=Voltage\_Unbalance(V\_5); V  $47=V$  5-(z A4 C47\*I 47); V\_38=V\_5-(z\_A4\_C38\*I\_38); V\_61=V\_5-(z\_A4\_C61\*I\_61); V  $50=V$  5-(z A4  $C50*I$  50); V\_56=V\_5-(z\_A4\_C56\*I\_56); V  $40=V$  5-(z A4  $C40*I$  40); V  $44=V$  5-(z A4 C44 \* I 44); %-------- Mini-pillar A5 ---------% V  $6=(V_5-(Z_A4_A5*T_6));$ [V6 unbalance]=Voltage Unbalance(V 6); V\_62=V\_6-(z\_A5\_C62\*I\_62); V\_45=V\_6-(z\_A5\_C45\*I\_45); V\_58=V\_6-(z\_A5\_C58\*I\_58); V  $57=V$  6-(z A5  $C57*I$  57); V  $53=V$  6-(z A5  $C53*I$  53); V  $60=V$   $6-(z$  A5  $C60*I$   $60$ ); V  $43=V$  6-(z A5 C43\*I 43); V\_52=V\_6-(z\_A5\_C52\*I\_52); %-------- Mini-pillar A5a ---------% V 7=(V 6-(z A5 A5a\*I 7));

[V7\_unbalance]=Voltage\_Unbalance(V\_7); V\_71=V\_7-(z\_A5a\_C71\*I\_71); V 79=V 7-(z A5a C79\*I 79); V\_77=V\_7-(z\_A5a\_C77\*I\_77);

```
V 76=V 7-(z A5a C76*I 76);
V 73=V 7-(z A5a C73*I 73);
V 68=V 7-(z A5a C68*I 68);
V_69=V_7-(z_45a_669*169);V 78=V 7-(z A5a C78*I 78);
V_70=V_7-(z_A5a_C70*I_70);
```

```
%-------- Mini-pillar A6 ---------%
```

```
V 8=(V_6-(Z_A5_A6*I_8));
```

```
[V8_unbalance]=Voltage_Unbalance(V_8);
       V 1326=V 8-(z A6 C1326*I 1326);
       V 66=V_8-(z_86C66*I_66);V 65=V_8-(z_A6C65*I_65);V 51=V_8-(z_A6C51*I_51);V 42=V_8-(z_8+6C42*142);V 54=V_8-(z_A6C54*I_54);V_74=V_8-(z_46C74*I74);V 55=V 8-(z A6 C55*I 55);
```

```
%-------- Mini-pillar X2 ---------%
V 9=(V_8-(Z_A6X2*I_9)):
[V9_unbalance]=Voltage_Unbalance(V_9);
        V 164=V 9-(z X2 C164*I 164);
        V 173=V 9-(z X2 C173*I 173);
         V_169=V_9-(z_X2_C169*I_169);
        V 156=V_9-(z_X2_C156*I_156);
        V 171=V 9-(z X2 C171*I 171);
         V_166=V_9-(z_X2_C166*I_166);
         V_165=V_9-(z_X2_C165*I_165);
        V 168=V 9-(z X2 C168*I 168);
        V_162=v_9-(z_12_162*I_162);V 167=V 9-(z X2 C167*I 167);
```

```
%-------- Mini-pillar X3 ---------%
V_10=(V_9-(z_1x2_1x3*I_9));[V10_unbalance]=Voltage_Unbalance(V_10);
        V 163=V 10-(z X3 C163*I 1326);
         V_161=V_10-(z_X3_C161*I_161);
         V_172=V_10-(z_X3_C172*I_172);
         V_175=V_10-(z_X3_C175*I_175);
        V 174=V 10-(z X3 C174*I 174);
         V_159=V_10-(z_X3_C159*I_159);
```

```
V 178=V 10-(z X3 C178*I 178);
V 177=V 10-(z X3 C177*I 177);
V 179=V 10-(z X3 C179*I 179);
 V_176=V_10-(z_X3_C176*I_176);
```
### Z\_Branch

```
% K. Sunderland
% 10th October, 2012
%0000000000000000000000000000000000000000000000000000000000000000000
000000%
function Zabcng= Z_Branch(c_length, line_config) % needs to be 
converted to ''per-miles
%%%%%%%%%%%%%%%%%%%%%%%%%%%%%%%%%%%%%%%%%%%%%%%%%%%%%%%%%%%%%%%%%%%%
%%%%%%%
%----------------------------- CONSTANTS 
---------------------------------%
f=50:
V line = 415;Sys MVA base = 1e+6;
z base = V line^2/(Sys_MVA_base);
rho=100;
%-------------------------------------------------------------------
------%
%%%%%%%%%%%%%%%%%%%%%%%%%%%%%%%%%%%%%%%%%%%%%%%%%%%%%%%%%%%%%%%%%%%%
888888%%%%%%%%%%%%%%%%%%%%%%%%%%%%%%%%%%%%%%%%%%%%%%%%%%%%%%%%%%%%%%%%%%%%
%%%%%%%
if line config == 1 % 1 == 70-XLPE [TEST 3-phase Cable (as per
Ciric paper)]
f=50;rho=100;
ri line=0.569;
Rad_con=0.01025/2;
GMR line=0.7788*Rad con;
ri n=0.569;
GMR n=0.7788*Rad con;
%% GEOMETRIC DISTANCES 
%%
%Geometric spacing of the f-core cable
a=[0,0];
b=[0.0109,0];
c = [0, -0.0109];
n=[0.0109, -0.0109];
% Cable HeightDepth 1m (Not sure if this is a plausible depth)
```

```
%-------------------------------------------------------------------
------%
ha=2.00-0.00545; % Heights/Depths based on dimensions derived in 
'UG XLPE.doc'
hb=2.00-0.00545;
hc=2.00+0.00545;
hn=2.00+0.00545;
%Conductor Horizontal Distrances
%-------------------------------------------------------------------
------%
dab=10.9/1000; dac=0;dan=10.9/1000;
dba=dab; dbc=10.9/1000; dbn=0;
dca=dac; dcb=dbc; dcn=10.9/1000;
dna=dan; dnb=dbn; dnc=dcn;
%-------------------------------------------------------------------
------%
%% DEFINING THE PRIMITIVE (partitioned) Z-MATRIX 
%zaa=(ri line+j*4*pi*(10^-4)*f*(log((2*ha)/GMR line)));
zbb=(ri line+j*4*pi*(10^-4)*f*(log((2*hb)/GMR line)));
zcc=(ri line+j*4*pi*(10^-4)*f*(log((2*hc)/GMR line)));
znn=(ri n+j*4*pi*(10^-4)*f*(log((2*hn)/GMR n)));
zab=j*4*pi*(10^-4)*f*log((sqrt(dab^2+(ha+hb)^2))/(sqrt(dab^2+(ha-hb)
^{\wedge}2)));
zac=j*4*pi*(10^-4)*f*log((sqrt(dac^2+(ha+hc)^2))/(sqrt(dac^2+(ha-hc)
^{\wedge}2)));
zan=j*4*pi*(10^-4)*f*log((sqrt(dan^2+(ha+hn)^2))/(sqrt(dan^2+(ha-hn)
^{\wedge}2)));
zna=zan;
zba=zab;
zbc=j*4*pi*(10^-4)*f*log((sqrt(dbc^2+(hb+hc)^2))/(sqrt(dbc^2+(hb-hc)
^{\wedge}2)));
zbn=j*4*pi*(10^-4)*f*log((sqrt(dbn^2+(hb+hn)^2))/(sqrt(dbn^2+(hb-hn)
^{\wedge}2));
znb=zbn;
zca=zac;
zcb=zbc;
zcn = i*4*pi*(10^{\degree}-4)*f*log((sqrt(dcn^2+(hc+hn)^2))/(sqrt(dcn^2+(hc-hn)
^{\wedge}2)));
znc=zcn;
% 
%-------------------------------------------------------------------
-----%%% Primitive Matrix 
%Zabcng=[zaa zab zac zan;
     zba zbb zbc zbn;
      zca zcb zcc zcn;
     zna znb znc znn; \frac{1}{2} (c length/1000);
82
```

```
end
%%%%%%%%%%%%%%%%%%%%%%%%%%%%%%%%%%%%%%%%%%%%%%%%%%%%%%%%%%%%%%%%%%%%
%%%%%%%
%%%%%%%%%%%%%%%%%%%%%%%%%%%%%%%%%%%%%%%%%%%%%%%%%%%%%%%%%%%%%%%%%%%%
888888if line_config == 2 % 2 = 185-XLPE [TEST 3-phase Cable (as per
Ciric paper)]
f=50;
rho=100;
ri_line=0.212;
Rad_con=0.01573/2;
GMR line=0.7788*Rad con;
ri n=0.212;
GMR n=0.7788*Rad con;
%% GEOMETRIC DISTANCES 
22%Geometric spacing of the f-core cable
a=[0,0];
b=[0.01655,0];
c=[0,-0.01655];
n=[0.01655,-0.01655];
% Cable HeightDepth 1m (Not sure if this is a plausible depth)
%-------------------------------------------------------------------
------%
ha=2.00-0.008275; % Heights based on dimensions derived in 'UG 
XLPE.doc'
hb=2.00-0.008275;
hc=2.00+0.008275;
hn=2.00+0.008275;
%Conductor Horizontal Distrances
%-------------------------------------------------------------------
------%
dab=0.01655; dac=0;dan=0.01655;
dba=dab; dbc=0.01655; dbn=0;
dca=dac; dcb=dbc; dcn=0.01655;
dna=dan; dnb=dbn; dnc=dcn;
%-------------------------------------------------------------------
------%
%% DEFINING THE PRIMITIVE (partitioned) Z-MATRIX 
%zaa=(ri_line+j*4*pi*(10^-4)*f*(log((2*ha)/GMR_line)));
zbb=(ri line+j*4*pi*(10^-4)*f*(log((2*hb)/GMR line)));
zcc=(ri_line+j*4*pi*(10^-4)*f*(log((2*hc)/GMR_line)));
znn=(ri_n+j*4*pi*(10^-4)*f*(log((2*hn)/GMR_n)));
```

```
zab=j*4*pi*(10^-4)*f*log((sqrt(dab^2+(ha+hb)^2))/(sqrt(dab^2+(ha-hb)
^{\wedge}2)));
zac=j*4*pi*(10^-4)*f*log((sqrt(dac^2+(ha+hc)^2))/(sqrt(dac^2+(ha-hc)
^{\wedge}2)));
zan=j*4*pi*(10^-4)*f*log((sqrt(dan^2+(ha+hn)^2))/(sqrt(dan^2+(ha-hn)
^{\wedge}2)));
zna=zan;
zba=zab;
zbc=j*4*pi*(10^-4)*f*log((sqrt(dbc^2+(hb+hc)^2))/(sqrt(dbc^2+(hb-hc)
^{\wedge}2)));
zbn=j*4*pi*(10^-4)*f*log((sqrt(dbn^2+(hb+hn)^2))/(sqrt(dbn^2+(hb-hn)
^{\wedge}2)));
znb=zbn;
zca=zac;
zcb=zbc;
zcn = i*4*pi*(10^{\degree}-4)*f*log( (sqrt(dcn^2+(hc+hn)^2)))/(sqrt(dcn^2+(hc-hn))^{\wedge}2)));
znc=zcn;
\epsilon%-------------------------------------------------------------------
------% 
%% Primitive Matrix 
%%
Zabcng=[zaa zab zac zan;
      zba zbb zbc zbn;
      zca zcb zcc zcn;
     zna znb znc znn; ]* (c_length/1000);
end
%%%%%%%%%%%%%%%%%%%%%%%%%%%%%%%%%%%%%%%%%%%%%%%%%%%%%%%%%%%%%%%%%%%%
888888%%%%%%%%%%%%%%%%%%%%%%%%%%%%%%%%%%%%%%%%%%%%%%%%%%%%%%%%%%%%%%%%%%%%
8888888if line_config == 3 % 3 == 70-NAKBA [TEST 3-phase Cable (as per
Ciric paper)]
f=50;rho=100;
ri_line=0.507;
Rad_con=0.00986/2;
GMR line=0.7788*Rad con;
ri n=0.507;
GMR n=0.7788*Rad con;
%% GEOMETRIC DISTANCES 
%%Geometric spacing of the f-core cable
a=[0,0];
b=[0.0107,0];
c=[0,-0.0107];
n=[0.0107,-0.0107];
84
```

```
% Cable HeightDepth 1m (Not sure if this is a plausible depth)
%-------------------------------------------------------------------
-----ha=2.00-0.00535; % Heights based on dimensions derived in 'UG 
XLPE.doc' 
hb=2.00-0.00535; % NOTE - 1m depth speculatively chosen
hc=2.00+0.00535;
hn=2.00+0.00535;
%Conductor Horizontal Distrances
%-------------------------------------------------------------------
------%
dab=0.0107; dac=0;dan=0.0107;
dba=dab; dbc=0.0107; dbn=0;
dca=dac; dcb=dbc; dcn=0.0107;
dna=dan; dnb=dbn; dnc=dcn;
%-------------------------------------------------------------------
------%
%% DEFINING THE PRIMITIVE (partitioned) Z-MATRIX 
%%
zaa=(ri\text{line}+j*4*pi*(10^{\degree}-4)*f*(\log((2*ha)/GMR\text{ line})));
zbb=(ri line+j*4*pi*(10^-4)*f*(log((2*hb)/GMR line)));
zcc = (ri_1ine + j * 4 * pi * (10^{\degree} - 4) * f * (log((2 * hc)/GMR_1ine)));
znn=(ri_n+j*4*pi*(10^-4)*f*(log((2*hn)/GMR_n)));
zab=j*4*pi*(10^-4)*f*log((sqrt(dab^2+(ha+hb)^2))/(sqrt(dab^2+(ha-hb)
^{\wedge}2)));
zac=j*4*pi*(10^-4)*f*log((sqrt(dac^2+(ha+hc)^2))/(sqrt(dac^2+(ha-hc)
^{\wedge}2)));
zan=j*4*pi*(10^-4)*f*log((sqrt(dan^2+(ha+hn)^2))/(sqrt(dan^2+(ha-hn)
^{\wedge}2)));
zna=zan;
zba=zab;
zbc=j*4*pi*(10^-4)*f*log((sqrt(dbc^2+(hb+hc)^2))/(sqrt(dbc^2+(hb-hc)
^2)));
zbn=j*4*pi*(10^-4)*f*log((sqrt(dbn^2+(hb+hn)^2))/(sqrt(dbn^2+(hb-hn)
^{\wedge}2)));
znb=zbn;
zca=zac;
zcb=zbc;
zcn=j*4*pi*(10^{\degree}-4)*f*log((sqrt(dcn^2+(hc+hn)^2))/(sqrt(dcn^2+(hc-hn))^{\wedge}2)));
znc=zcn;
% 
%-------------------------------------------------------------------
------% 
%% Primitive Matrix 
% Zabcng=[zaa zab zac zan;
      zba zbb zbc zbn;
```

```
 zca zcb zcc zcn;
     zna znb znc znn: 1* (c length/1000):
end
%%%%%%%%%%%%%%%%%%%%%%%%%%%%%%%%%%%%%%%%%%%%%%%%%%%%%%%%%%%%%%%%%%%%
888888%%%%%%%%%%%%%%%%%%%%%%%%%%%%%%%%%%%%%%%%%%%%%%%%%%%%%%%%%%%%%%%%%%%%
888888if line config == 4 % 4 == Service (R-Phase); 25/16 AYCY
[[Modelled] 1-phase Cable (as per Ciric paper)]
f=50;rho=100;
ri_line=1.18;
rad_con=0.00279;
GMR line=0.7788*rad con; \frac{1}{6} ==rad con*(exp(-0.25))
% Neutral conductor (concentric)
K=28; % No. of strands in concentric neutral
ri n=1.12;
rad_nstrand=0.85; 
GMRnstrand = rad nstrand*(exp(-0.25)); \frac{1}{8} in feet
GMR n = ((GMRnstrand*K*(rad con^(K-1)))^((1/K)); % equivalent GMR
of the concentric neutral in feet
%% GEOMETRIC DISTANCES 
%hi=7; % Heights chosen arbitrarily - house connections...
hn=7;%Conductor Horizontal Distrances
%-------------------------------------------------------------------
----8din=rad_con;
%-------------------------------------------------------------------
------%
%% DEFINING THE PRIMITIVE (partitioned) Z-MATRIX 
%zii=(ri_line+j*4*pi*(10^{\degree}-4)*f*(log((2*hi)/GMR_line)));
zin=j*4*pi*(10^{\degree}-4)*f*log((sqrt(din^2+(hi+hn)^2))/(sqrt(din^2+(hi-hn))^{\wedge}2)));
zni=zin;
znn=(ri n+j*4*pi*(10^-4)*f*(log((2*hn)/GMR n)));
\frac{6}{10}%-------------------------------------------------------------------
------% 
%% Primitive Matrix 
% Zabcng=[zii 0 0 zin;
          0 0 0 0;
          0 0 0 0;
```

```
86
```

```
end
%%%%%%%%%%%%%%%%%%%%%%%%%%%%%%%%%%%%%%%%%%%%%%%%%%%%%%%%%%%%%%%%%%%%
888888%%%%%%%%%%%%%%%%%%%%%%%%%%%%%%%%%%%%%%%%%%%%%%%%%%%%%%%%%%%%%%%%%%%%
888888if line config == 5 % 4 == Service (S-Phase); 25/16 AYCY
[[Modelled] 1-phase Cable (as per Ciric paper)]
f=50;
rho=100;
ri_line=1.18;
rad_con=0.00279;
GMR line=0.7788*rad con; \frac{1}{2} ==rad con*(exp(-0.25))
% Neutral conductor (concentric)
K=28; 8 No. of strands in concentric neutral
ri_n=1.12;
rad_nstrand=0.85; 
GMRnstrand = rad nstrand*(exp(-0.25)); \frac{1}{3} in feet
GMR n = ((GMRnstrand*K*(rad con^(K-1)))^((1/K)); % equivalent GMR
of the concentric neutral in feet
%% GEOMETRIC DISTANCES 
%hi=7; % Heights chosen arbitrarily - house connections...
hn=7;
%Conductor Horizontal Distrances
%-------------------------------------------------------------------
------%
din=rad_con;
%-------------------------------------------------------------------
------%
%% DEFINING THE PRIMITIVE (partitioned) Z-MATRIX 
%zii=(ri_line+j*4*pi*(10^{\degree}-4)*f*(log((2*hi)/GMR_line)));
zin=j*4*pi*(10^{\degree}-4)*f*log((sqrtdim^2+(hi+hn)^2))/(sqrtdim^2+(hi-hn))^{\wedge}2)));
zni=zin;
znn=(ri n+j*4*pi*(10^-4)*f*(log((2*hn)/GMR n)));
% 
%-------------------------------------------------------------------
------% 
%% Primitive Matrix 
%Zabcng=[ 0 0 0 0;
         0 zii 0 zin;
         0 0 0 0;
```
zni 0 0 znn; $\frac{1}{(c \text{ length})}/1000$ ;

0 zni 0 znn; $\frac{1}{\epsilon}$  (c length)/1000;

#### end

```
%%%%%%%%%%%%%%%%%%%%%%%%%%%%%%%%%%%%%%%%%%%%%%%%%%%%%%%%%%%%%%%%%%%%
888888%%%%%%%%%%%%%%%%%%%%%%%%%%%%%%%%%%%%%%%%%%%%%%%%%%%%%%%%%%%%%%%%%%%%
888888if line config == 6 % 4 == Service (T-Phase); 25/16 AYCY
[[Modelled] 1-phase Cable (as per Ciric paper)]
f=50;rho=100;
ri_line=1.18;
rad_con=0.00279;
GMR line=0.7788*rad con; \frac{1}{6} ==rad con*(exp(-0.25))
% Neutral conductor (concentric)
K=28; % No. of strands in concentric neutral
ri n=1.12;
rad_nstrand=0.85; 
GMRnstrand = rad nstrand*(exp(-0.25)); \frac{8}{10} in feet
GMR n = ((GMRnstrand*K*(rad con^(K-1)))^((1/K)); % equivalent GMR
of the concentric neutral in feet
%% GEOMETRIC DISTANCES 
%hi=7; % Heights chosen arbitrarily - house connections...
hn=7;%Conductor Horizontal Distrances
%-------------------------------------------------------------------
----8din=rad_con;
%-------------------------------------------------------------------
------%
%% DEFINING THE PRIMITIVE (partitioned) Z-MATRIX 
%zii=(ri_line+j*4*pi*(10^{\degree}-4)*f*(log((2*hi)/GMR_line)));
zin=j*4*pi*(10^{\degree}-4)*f*log((sqrt(din^2+(hi+hn)^2))/(sqrt(din^2+(hi-hn))^{\wedge}2)));
zni=zin;
znn=(ri n+j*4*pi*(10^-4)*f*(log((2*hn)/GMR n)));
\epsilon%-------------------------------------------------------------------
------% 
%% Primitive Matrix 
%Zabcng=[ 0 0 0 0;
        0 \t 0 \t 0 \t 0; 0 0 zii zin;
```
88

0 0 zni znn;  $]*(c_{length})/1000;$ end

# **Appendix B**

Main\_CAM

%%%%%%%%%%%%%%%%%%%%%%%%%%%%%%%%%%%%%%%%%%%%%%%%%%%%%%%%%%%%%%%%%%%%  $88888$ %------------------------------------------------------------------- -----% %% CAM Load Flow Solution  $22$ %------------------------------------------------------------------- -----% %Supervisor: M. F. Conlon %Student: K. Sunderland %Dublin Institute of Technology %Date 10/02/13 %%%%%%%%%%%%%%%%%%%%%%%%%%%%%%%%%%%%%%%%%%%%%%%%%%%%%%%%%%%%%%%%%%%%  $888888$ %Clear workspace and close any open files close all clear all % clc % Add the path to the following directories: path $(1,1)=\{\text{'}\backslash\text{Calcs}\}\; ;$ path(2,1)={ $\forall$ loata\'}; for ni=1:size(path,1) addpath([pwd path{ni}]); end %%%%%%%%%%%%%%%%%%%%%%%%%%%%%%%%%%%%%%%%%%%%%%%%%%%%%%%%%%%%%%%%%%%% %%%%%% %------------------------- System Parameters -------------------------% V line =  $415/\sqrt{3}$ ; V neutral=0; V\_flat=[(1+0i);(1\*exp(-j\*120\*pi/180));(1\*exp(-j\*240\*pi/ 180)); V neutral];  $\frac{1}{6}$  in pu Sys MVA base =  $1e+6$ ; z base =  $(V_{{\text{line}}}^2)/({\text{Sys\_MVA\_base}})$ ; %------------------------------------------------------------------- ----% Four Wire Y Sys; 8 Creating the 4-wire Y-bus network structure

```
Two Wire Y Sys; \frac{1}{8} Accomodating the additional 2-wire line(s)
to 
                         % the 4-wire (backbone) Y-matrix
Earth Elec; \frac{1}{2} & Adding the Earth Electrode Resistance
                         % (Cons. & Pillar)
Sys LF; \frac{1}{2} & Accomodating the Load System Y-matrix &
Sys. LF
% Y(188,188)
%%%%%%%%%%%%%%%%%%%%%%%%%%%%%%%%%%%%%%%%%%%%%%%%%%%%%%%%%%%%%%%%%%%
%Results_out
for ni=1:nbranch_4wire*4-1
        E matrix(1:4,ni)=V Sys((1:4)+4*(ni-1),1);
     end
    exp_results(E_matrix,(1:5),it,1);
```
# **Network**

```
%Bus informations loading
function [i,fb, tb, line config,c length, Y Load]=Network
(Wire number, V);
if Wire_number==4
Four wire buses file ='4wirebuses.csv';
Data=importdata(Four wire buses file);
i=strcmp(Data.colheaders,'i');
fb=strcmp(Data.colheaders,'From_Bus');
tb=strcmp(Data.colheaders,'To_Bus');
line config=strcmp(Data.colheaders, 'Line Config');
c_length=strcmp(Data.colheaders,'Length');
Network.Buses=[%Index From Bus To Bus Line Config Length
        Data.data(:,i) Data.data(:,fb) Data.data(:,tb) Data.data
(:,line_config) Data.data(:,c_length)];
i=Data.data(:,i);
fb=Data.data(:,fb);
tb=Data.data(:,tb);
line_config=Data.data(:,line_config);
c length=Data.data(:,c length);
end
clear Data Index From Bus To Bus Line Config Length
if Wire number==2
Two wire buses file ='2wirebuses.csv';
```

```
Data=importdata(Two wire buses file);
i=strcmp(Data.colheaders,'i');
fb=strcmp(Data.colheaders,'From_Bus');
tb=strcmp(Data.colheaders,'To_Bus');
line_config=strcmp(Data.colheaders,'Line_Config');
c length=strcmp(Data.colheaders, 'Length');
Network.Buses=[%Index From Bus To Bus Line Config Length Actual ID
         Data.data(:,i) Data.data(:,fb) Data.data(:,tb) Data.data
(:,line_config) Data.data(:,c_length) ];
i=Data.data(:,i);
fb=Data.data(:,fb);
tb=Data.data(:,tb);
line_config=Data.data(:,line_config);
c length=Data.data(:,c length);
end
clear Data Index From Bus To Bus Line Config Length
```

```
load_conversion
```

```
%%%%%%%%%%%%%%%%%%%%%%%%%%%%%%%%%%%%%%%%%%%%%%%%%%%%%%%%%%%%%%%%%%%%
%%%%%%%
%% R% Load Conversion
%%%%%%%%%%%%%%%%%%%%%%%%%%%%%%%%%%%%%%%%%%%%%%%%%%%%%%%%%%%%%%%%%%%%
%%%%%%%
function \lceil Y Load, load pwr \rceil = Load Conversion( ii, V,Sys MVA base )
%Load Conversion converts (for each load) the value in kW into
impedance
%and then admittance
Load_file ='Load.csv';
Data=importdata(Load file);
i=strcmp(Data.colheaders,'i');
Load=strcmp(Data.colheaders,'Load');
Sys_Load=[%Index Load 
        Data.data(:,i) Data.data(:,Load) ];
i=Data.data(i,j);Net Load=Data.data(:,Load);
P_Load=(Net_Load(ii)*1000)/(Sys_MVA_base);
if P Load>0
Z_Load=(abs(V((2*ii)-1)-V(2*ii))^2)/conj(P_Load); % V_ph-V_n
92
```

```
Y Load=inv(Z Load);
```

```
%%%%%%%%%%%%%%%%%%%%%%%%%%%%%%%%%%%%%%%%%%%%%%%%%%%%%%%%%%%%%%%%%%%%
8888I=Y Load. * (V((2*ii)-1) - V(2*ii));
load pwr=conj(I).*(V((2*ii)-1)-V(2*ii));
                              % This sewction is utilised to validate 
the
                              % derived voltage in terms of the 
connected
                              % consumer load (as contained with the 
Load.csv
                              % file
%%%%%%%%%%%%%%%%%%%%%%%%%%%%%%%%%%%%%%%%%%%%%%%%%%%%%%%%%%%%%%%%%%%%
8888else
Y Load=0;
load pwr=0;
end
end
```
# y\_ij\_col

```
function [y_i] = y_ij pad_col(z_1,line_config_2wire)
% This function organises the single-phase (2-wire) connection 
% into a 4x2 construct (which will be entered into Y(single-ph
(ij))y = zeros(4,2);y 1=inv((z_1));
if line_config_2wire ==4
y(1,1) = y_1(1,1);y(1,2) = y(1,2);y(4,1) = y_1(2,1);y(4,2) = y_1(2,2);end
if line_config_2wire ==5
    y(2,1) = y_1(1,1);y(2,2) = y_1(1,2);y(4,1) = y(1(2,1);y(4,2) = y_1(2,2);end
if line config 2wire == 6y(3,1) = y_1(1,1);y(3,2)=y_1(1,2);y(4,1)=y_1(2,1);y(4,2)=y_1(2,2);end
y_ij=y;
```
# y\_ij\_row

```
function [y_i] = y_ij pad_row(z_1,line_config_2wire);
% This function organises the single-phase (2-wire) connection 
% into a 4x2 construct (which will be entered into Y(single-ph
(ij))y = zeros(2, 4);y 1=inv((z_1));
if line config 2wire == 4
y(1,1) = y_1(1,1);y(1,4) = y(1,2);y(2,1) = y(1(2,1);y(2,4) = y(1(2,2));end
if line config 2wire == 5
    y(1,2) = y_1(1,1);y(1, 4) = y_1(1, 2);y(2,2) = y(1(2,1));y(2,4) = y(1(2,2));end
if line_config_2wire ==6
    y(1,3) = y_1(1,1);y(1,4)=y_1(1,2);y(2,3)=y_1(2,1);y(2,4)=y_1(2,2);end
y_ij=y;
```

```
end
```
# y\_ij\_load

```
function [ y_load] =y_loadconstruct(Y_Load,Rcons)
% This function organises the single-phase (2-wire) load 
connection (Y_Load)
% into a 2x2 construct (which will be added into Y(jj)) 
if Y Load ==0 Rcons=inf;
end
```
end

```
y = zeros(2);y(1,1) = Y Load;
y(1,2) = -Y Load;
y(2, 1) = -YLoad;
y(2,2) = (Y Load); *(1/Rcons);
y_load=y;
end
```
# struct\_y

```
function [r1, r2, c1, c2]=Diag Struct Y(m);
% This function facilitates diagonal indexing of the 'from-bus' to 
the
% 'to-bus' in terms of a 4-wire system, i.e. identifies row/coumn
% positions cognisant of the nature of a 4-conductor system
        r1=((m-1)*4)+1; r2=r1+3;
        c1=((m-1)*4)+1;c2 = c1 + 3;end
```
# Earth electrode

```
Rc=5; \text{Rc}=5;
Rcons=Rc/z_base; % Consumwer Earth Electrode 
pu. The
                                % consumer earth electrode 
resistance
                              % is included as the load is 
is 
                              % considered
Rp=1; \text{Rp}=1;
r pillar=1/(Rp/z base); \frac{1}{2} & Y-representation of Pillar
Electrode
R_Pillar=zeros((nbranch_2wire)*2+(nbranch_4wire+1)*4,...
                   (nbranch 2wire)*2+(nbranch 4wire+1)*4);
% aa=4; bb=4;% for i= 4:length(R_Pillar)/4;
% R Pillar(aa,bb)=r pillar;
% aa=aa+4;
```

```
% bb=bb+4:
% end
Pillar R ref=((nbranch 4wire*4)+4)
Consumer_R_ref=((nbranch_4wire*4)+4)+(nbranch_2wire*2)
%for ni=4:4:40
for ni=4:4:Pillar_R_ref
    R_Pillar(ni,ni)=r_pillar;
end
%for ni=42:2:188
for ni=(Pillar_R_ref+2):2:Consumer_R_ref
   R Pillar(ni,ni)=1/Rcons;end
Y=Y+R Pillar; 8 Adding the Pillar Earth Electrode admittance
into
                     % the System Y_Matrix
```
Four wire y sys

```
Wire_number=4;
[i,fb, tb, line_config, c_length]=Network(Wire_number);
                                      % Function call that reads in 
the csv 
                                     % file associated with the 4-
wire system 
                                    % and outputs an index (i), 
from-bus (fb)
                                    %, to-bus(tb), line 
configuration 
                                    % (line_config), cable length 
(c_length)
nbus = max(max(fb),max(tb)); % no. of 4-wire buses...
nbranch 4wire = length(fb); \qquad % no. of 4-wire branches...
Y = zeros(nbus * 4, nbus * 4); <br> 8 Initialise (4-wire) YBus...
% Formation of the Off Diagonal Elements...
for k=1:nbranch_4wire
[r1, r2, c1, c2] = Non\_Diag_Struct_Y(fb, tb, k);Y((r1:r2), (c1:c2)) = -inv(Z_Branch(c_length(k), lineconfig(k))/z base);
                                      % The contents of the 4-wire Y 
matrix 
                                    % identified byt r1-to-r2 and 
c1-to-c2 
                                    % are populated by the 
admittance (i.e. 
                                    % inverse of the Z_Branch 
function
96
```

```
Y((c1:c2),(r1:r2)) = -inv(Z\t{ Branch}(c\text{ length}(k), \text{ line config}(k))/z base) :
end
 % Formation of Diagonal Elements....
for m =1:nbus
      for n =1:nbranch_4wire
          if fb(n) == m[r1, r2, c1, c2] = Diaq Struct Y(m);Y((r1:r2), (c1:c2))=Y((r1:r2), (c1:c2))+inv...
                           ((Z<sub>Branch</sub>(c<sub>length</sub>(n), line<sub>config</sub>(n)))z base));
          elseif tb(n) == m[r1, r2, c1, c2]=Diag Struct Y(m);
              Y((r1:r2),(c1:c2))=Y((r1:r2),(c1:c2))+inv...((Z\ Branch(c\ length(n),\ line\ confiq(n)))z base));
           end
      end
 end
```

```
Two_wire_y_sys
```

```
Wire number=2;
[i,fb, tb, line config, c length]=Network(Wire number);
nbranch 2wire = length(fb); \frac{1}{2} and \frac{1}{2} branches wrt 2-wire
connections ..
for k=1:nbranch_2wire 
y=i(k); & As the load is considered as part of a csv file,
                  % an index is required to line the particular 
                 % node/bus to the data file used for everything 
else
%%%%%%%%%%%%%%%%%%%%%%%%%%%%%%%%%%%%%%%%%%%%%%%%%%%%%%%%%%%%%%%%%%%%
%
%--- Adding the additional 2-wire line to the 4-wire Y-matrix ---
%
%%%%%%%%%%%%%%%%%%%%%%%%%%%%%%%%%%%%%%%%%%%%%%%%%%%%%%%%%%%%%%%%%%%%
\mathbf{Q}%------------ Creating [(Y(4-wire)+Y(single-ph(ii))] --------------
%
z 1=(Z_BBranch(c_length(k), line confiq(k))/z base); % Acquiring z-matrix of the 2-wire 
connection
```

```
y ii=y 2to4wire(z 1,line config(k));
                              % Desconstructing the impedance 
representation 
                              % into a 2-wire y matrix so that it can 
fit into
                              % the 4-wire Y-matrix using the 
y_124wire function
[r1, r2, c1, c2] = Diag Struct Y(fb(k)); % Positioning of the 2-wire y matrix 
connection 
                              % within the 4-wire Y-matrix (Y(4-wire))
Y((r1:r2),(c1:c2))=Y((r1:r2),(c1:c2))+y ii;
                              % 'Adding' the 2-wire y matrix 
connection within 
                              % the 4-wire Y-matrix (Y(4-wire))
%--------- Matrix Padding (facilitating line connection(s) 
-----------%
Y(\text{length}(Y)+2, \text{length}(Y)+2)=0; % Padding the 4-wire Y-matrix by 2 to 
accomodate
                              % the addition of a 2-wire connection 
(iteratively)
% %---------------------- Y(single-ph(ij)) 
---------------------------%
[mm,nn]=size(Y);y_ij_col= y_ij_pad_col(z_1,line_config(k)); 
                              % y_ij is facilitated by the y_ij_pad 
function
                              % which re-structuresthe 2-wire y-matrix 
to 
                              % align with the y_ij structure
Y((r1:r2),(nn-1:nn))=-y_{ij}col; % Positioning of the 2-wire y matrix 
within the
                              % 4-wire construct
%---------------------- Y(single-ph(ji)) ---------------------------
%
y_ij_row= y_ij_pad_row(z_1,line_config(k)); 
                             % y ji is facilitated by the y ij pad
function
                              % which re-structures the 2-wire y-
matrix to 
                              % align with the y_ji structure
Y((mm-1:mm),(c1:c2))=-y_ij_row;%---------------------- Y(single-ph(jj)) ---------------------------
\approxY((mm-1:mm),(nn-1:nn))=inv(z_1);98
```

```
 % Positioning of the 2-wire y matrix 
(Yjj) in 
                               % terms of a 4-wire construct
end
```
y\_2to4\_wire

```
function [y_i] =y 2to4wire(z 1,line config 2wire)
% This function organises the single-phase (2-wire) connection Y
(single-ph(ii))
% into a 4x4 construct (which will be added into Y(ii)) [(Y(4-wire)+Y(single-ph(ii))] 
y = zeros(4);y_1 = inv((z_1));if line config 2wire == 4
y(1,1) = y(1,1);y(1, 4) = y_1(1, 2);y(4,1) = y_1(2,1);y(4, 4) = y_1(2, 2);end
if line config 2wire == 5
    y(2,2) = y_1(1,1);y(2, 4) = y_1(1, 2);y(4,2) = y_1(2,1);y(4,4) = y_1(2,2);end
if line_config_2wire ==6
    y(3,3) = y(1,1);y(3, 4) = y_1(1, 2);y(4,3) = y_1(2,1);y(4,4) = y_1(2,2);end
y_ii=y;
end
```
Non\_diag\_Struct\_Y

```
function [r1, r2, c1, c2]=Non_Diag_Struct_Y(fb,tb, k);
% This function facilitates non-diagonal indexing of the 'from-
bus' to the
% 'to-bus' in terms of a 4-wire system, i.e. identifies row/coumn
% positions cognisant of the nature of a 4-conductor system
```

```
if fb(k) == kr1=((k-1)*4)+1;r2=r1+3;else
    if fb(k) \sim = kr1=(((k-1)*4)+1)-(k-fb(k))*4;
          r2=r1+3;
     end
end
if tb(k) == kc1 = ((k-1)*4)+1;c2 = c1 + 3;else
    if tb(k) \sim=kc1=((k-1)*4+1)-(k-tb(k))*4;c2 = c1 + 3; end
end
end
```

```
Z_Branch
```

```
%%%%%%%%%%%%%%%%%%%%%%%%%%%%%%%%%%%%%%%%%%%%%%%%%%%%%%%%%%%%%%%%%%%%
8888888%% Z Branch
%%%%%%%%%%%%%%%%%%%%%%%%%%%%%%%%%%%%%%%%%%%%%%%%%%%%%%%%%%%%%%%%%%%%
888888function Zabcn= Z Branch(c length, line config)
%----------------------------- CONSTANTS 
---------------------------------%
f=50;V line = 415;
Sys_MVA_base = 1e+6;
z_bzase = V_line^2/(Sys_MVA_base);
rho=100;
De=659*sqrt(rho/f);
RE=pi^2*f*10^--4;%-------------------------------------------------------------------
------%
%%%%%%%%%%%%%%%%%%%%%%%%%%%%%%%%%%%%%%%%%%%%%%%%%%%%%%%%%%%%%%%%%%%%
8888888
```

```
%%%%%%%%%%%%%%%%%%%%%%%%%%%%%%%%%%%%%%%%%%%%%%%%%%%%%%%%%%%%%%%%%%%%
%%%%%%%
if line config == 1 \frac{1}{2} == 70-XLPE [TEST 3-phase Cable (as per
Ciric paper)]
f=50;rho=100;
ri line=0.569;
Rad_con=0.01025/2;
GMR_line=0.7788*Rad_con;
ri n=0.569;
GMR n=0.7788*Rad con:
%% GEOMETRIC DISTANCES 
22%Geometric spacing of the f-core cable
a=[0,0];
b=[0.0109,0];
c=[0,-0.0109];
n=[0.0109, -0.0109];
% Cable HeightDepth 1m (Not sure if this is a plausible depth)
%-------------------------------------------------------------------
------%
ha=2.00-0.00545; % Heights/Depths based on dimensions derived in 
'UG XLPE.doc'
hb=2.00-0.00545;
hc=2.00+0.00545;
hn=2.00+0.00545;
%Conductor Horizontal Distrances
%-------------------------------------------------------------------
------%
dab=10.9/1000; dac=0;dan=10.9/1000;
dba=dab; dbc=10.9/1000; dbn=0;
dca=dac; dcb=dbc; dcn=10.9/1000;
dna=dan; dnb=dbn; dnc=dcn;
%-------------------------------------------------------------------
------%
%% DEFINING THE PRIMITIVE (partitioned) Z-MATRIX 
%zaa=(ri line+RE+j*4*pi*(10^-4)*f*(log(De/GMR line)));
zbb=(ri_1ine+RE+j*4*pi*(10^{\degree}-4)*f*(log(De/GMR_line)));
zcc=(ri_line+RE+j*4*pi*(10^-4)*f*(log(De/GMR_line)));
znn=(ri n+RE+j*4*pi*(10^-4)*f*(log(De/GMR n)));
zab=RE+j*4*pi*(10^-4)*f*log(De/(sqrt(dab^2+(ha-hb)^2)));
zac=RE+j*4*pi*(10^-4)*f*log(De/(sqrt(dac^2+(ha-hc)^2)));
zan=RE+j*4*pi*(10^-4)*f*log(De/(sqrt(dan^2+(ha-hn)^2)));
```

```
zna=zan;
zba=zab;
zbc=RE+j*4*pi*(10^-4)*f*log(De/(sqrt(dbc^2+(hb-hc)^2)));
zbn=RE+j*4*pi*(10^-4)*f*log(De/(sqrt(dbn^2+(hb-hn)^2)));
znb=zbn;
zca=zac;
zcb=zbc;
zcn=RE+j*4*pi*(10^-4)*f*log(De/(sqrt(dcn^2+(hc-hn)^2)));
znc=zcn;
% REarth = pi^2*f*10^-4; % [ohm/km] unit length resistance of
the equivalent earth return conductor.
% De = 659 *sqrt( rho/f ); % [m] distanza/diametro equivalente
ritorno correnti nel terreno
% w=2*pi*f;% zaa = ri line + REarth +j*w.*0.46*10^-3.*log10(De./ GMR line);
% zbb = ri line + REarth +j*w.*0.46*10^-3.*log10(De./ GMR line);
% zcc = ri line + REarth +j*w.*0.46*10^-3.*log10(De./ GMR line);
\text{Sum} = \text{ri}_n + \text{REarth } +\text{j*w.*0.46*10^--3.*log10(De./ GMR n)};\mathbf{R}% zab = REarth +j*w.*0.46*10^-3.*log10(De./ dab);
% zac = REarth +i*w.*0.46*10^{\degree}-3.*log10(De./ (sqrtdac^2+(ha-hc))^{\wedge}2)));
% zan = REarth +i*y.*0.46*10^{\degree}-3.*10q10(De./ (sqrt(dan^2+(ha-hn))))^{\wedge}2)));
% zna=zan;
% zba=zab;
% zbc = REarth +j*w.*0.46*10^-3.*log10(De./ (sqrt(dbc^2+(hb-hc)
^{\wedge}2)));
% zbn = REarth +j*w.*0.46*10^-3.*log10(De./ (sqrt(dbn^2+(hb-hn)
^{\wedge}2)));
% znb=zbn;
% zca=zac;
% zcb=zbc;
% zcn = REarth +j*w.*0.46*10^-3.*log10(De./ (sqrt(dcn^2+(hc-hn))
^{\wedge}2)));
% znc=zcn;
\frac{6}{10}%-------------------------------------------------------------------
------% 
%% Primitive Matrix 
%Zabcn=[zaa zab zac zan;
         zba zbb zbc zbn;
         zca zcb zcc zcn;
        zna znb znc znn]*(c_length/1000);
end
%%%%%%%%%%%%%%%%%%%%%%%%%%%%%%%%%%%%%%%%%%%%%%%%%%%%%%%%%%%%%%%%%%%%
%%%%%%%
%%%%%%%%%%%%%%%%%%%%%%%%%%%%%%%%%%%%%%%%%%%%%%%%%%%%%%%%%%%%%%%%%%%%
8888888
```
102

```
if line config == 2 % 2 == 185-XLPE [TEST 3-phase Cable (as per
Ciric paper)]
f=50;rho=100;
ri_line=0.212;
Rad_con=0.01573/2;
GMR_line=0.7788*Rad con;
ri_n=0.212;
GMR n=0.7788*Rad con;
%% GEOMETRIC DISTANCES 
%%
%Geometric spacing of the f-core cable
a=[0,0];
b=[0.01655,0];
c=[0,-0.01655];
n=[0.01655,-0.01655];
% Cable HeightDepth 1m (Not sure if this is a plausible depth)
%-------------------------------------------------------------------
------%
ha=1.00-0.008275; % Heights based on dimensions derived in 'UG 
XLPE.doc'
hb=1.00-0.008275;
hc=1.00+0.008275;
hn=1.00+0.008275;
%Conductor Horizontal Distrances
%-------------------------------------------------------------------
------%
dab=0.01655; dac=0;dan=0.01655;
dba=dab; dbc=0.01655; dbn=0;
dca=dac; dcb=dbc; dcn=0.01655;
dna=dan; dnb=dbn; dnc=dcn;
%-------------------------------------------------------------------
------%
%% DEFINING THE PRIMITIVE (partitioned) Z-MATRIX 
%zaa=(ri line+RE+j*4*pi*(10^-4)*f*(log(De/GMR line)));
zbb=(ri line+RE+j*4*pi*(10^-4)*f*(log(De/GMR line)));
zcc = (ri line+RE+j*4*pi*(10^-4)*f*(log(De/GMR line)));
znn=(ri n+RE+j*4*pi*(10^-4)*f*(log(De/GMR n)));
zab=RE+j*4*pi*(10^-4)*f*log(De/(sqrt(dab^2+(ha-hb)^2)));
zac=RE+j*4*pi*(10^-4)*f*log(De/(sqrt(dac^2+(ha-hc)^2)));
zan=RE+j*4*pi*(10^-4)*f*log(De/(sqrt(dan^2+(ha-hn)^2)));
zna=zan;
zba=zab;
zbc=RE+j*4*pi*(10^-4)*f*log(De/(sqrt(dbc^2+(hb-hc)^2)));
zbn=RE+j*4*pi*(10^-4)*f*log(De/(sqrt(dbn^2+(hb-hn)^2)));
```

```
znb=zbn;
zca=zac;
zcb=zbc;
zcn=RE+j*4*pi*(10^-4)*f*log(De/(sqrt(dcn^2+(hc-hn)^2)));
znc=zcn;
% REarth = pi^2*f*10^-4; % [ohm/km] unit length resistance of
the equivalent earth return conductor.
% De = 659 *sqrt( rho/f ); % [m] distanza/diametro equivalente 
ritorno correnti nel terreno
% w=2*pi*f:
% zaa = ri line + REarth +j*w.*0.46*10^-3.*log10(De./ GMR line);
% zbb = ri line + REarth +j*w.*0.46*10^-3.*log10(De./ GMR line);
% zcc = ri line + REarth +j*w.*0.46*10^-3.*log10(De./ GMR line);
% znn = ri n + REarth +j*w.*0.46*10^-3.*log10(De./ GMR n);
\mathbf{Q}% zab = REarth +j*w.*0.46*10^-3.*log10(De./ dab):
% zac = REarth +j*w.*0.46*10^-3.*log10(De./ (sqrt(dac^2+(ha-hc)
^{\wedge}2)));
% zan = REarth +i*w.*0.46*10^{\degree}-3.*log10(De./ (sqrt(dan^2+(ha-hn))^{\wedge}2)));
% zna=zan;
% zba=zab;
\frac{1}{2} zbc = REarth +j*w.*0.46*10^-3.*log10(De./ (sqrt(dbc^2+(hb-hc)
^{\wedge}2)));
% zbn = REarth +j*w.*0.46*10^-3.*log10(De./ (sqrt(dbn^2+(hb-hn)
^{\wedge}2)));
% znb=zbn;
% zca=zac;
% zcb=zbc;
% zcn = REarth +j*w.*0.46*10^-3.*log10(De./ (sqrt(dcn^2+(hc-hn)
^{\wedge}2)));
% znc=zcn;
\approx%-------------------------------------------------------------------
------% 
%% Primitive Matrix 
%Zabcn=[zaa zab zac zan;
      zba zbb zbc zbn;
      zca zcb zcc zcn;
     zna znb znc znn; ]*(c_length/1000);
end
%%%%%%%%%%%%%%%%%%%%%%%%%%%%%%%%%%%%%%%%%%%%%%%%%%%%%%%%%%%%%%%%%%%%
888888%%%%%%%%%%%%%%%%%%%%%%%%%%%%%%%%%%%%%%%%%%%%%%%%%%%%%%%%%%%%%%%%%%%%
8888888if line config == 3 % 3 == 70-NAKBA [TEST 3-phase Cable (as per
Ciric paper)]
f=50;
rho=100;
104
```

```
ri line=0.507:
Rad_con=0.00986/2;
GMR line=0.7788*Rad con:
ri_n=0.507;
GMR n=0.7788*Rad con;
%% GEOMETRIC DISTANCES 
%%Geometric spacing of the f-core cable
a=[0,0];
b=[0.0107,0];
c=[0,-0.0107];
n=[0.0107,-0.0107];
% Cable HeightDepth 1m (Not sure if this is a plausible depth)
%-------------------------------------------------------------------
----2ha=2.00-0.00535; % Heights based on dimensions derived in 'UG 
XLPE.doc' 
hb=2.00-0.00535; % NOTE - 1m depth speculatively chosen
hc=2.00+0.00535;
hn=2.00+0.00535;
%Conductor Horizontal Distrances
%-------------------------------------------------------------------
------%
dab=0.0107; dac=0;dan=0.0107;
dba=dab; dbc=0.0107; dbn=0;
dca=dac; dcb=dbc; dcn=0.0107;
dna=dan; dnb=dbn; dnc=dcn;
%-------------------------------------------------------------------
------%
%% DEFINING THE PRIMITIVE (partitioned) Z-MATRIX 
8<sup>8</sup>zaa=(ri line+RE+j*4*pi*(10^-4)*f*(log(De/GMR line)));
zbb=(ri_line+RE+j*4*pi*(10^-4)*f*(log(De/GMR_line)));
zcc=(ri_line+RE+j*4*pi*(10^-4)*f*(log(De/GMR_line)));
znn=(ri_n+RE+j*4*pi*(10^-4)*f*(log(De/GMR_n)));
zab=RE+j*4*pi*(10^-4)*f*log(De/(sqrt(dab^2+(ha-hb)^2)));
zac=RE+j*4*pi*(10^-4)*f*log(De/(sqrt(dac^2+(ha-hc)^2)));
zan=RE+j*4*pi*(10^-4)*f*log(De/(sqrt(dan^2+(ha-hn)^2)));
zna=zan;
zba=zab;
zbc=RE+j*4*pi*(10^-4)*f*log(De/(sqrt(dbc^2+(hb-hc)^2)));
zbn=RE+j*4*pi*(10^-4)*f*log(De/(sqrt(dbn^2+(hb-hn)^2)));
znb=zbn;
zca=zac;
zcb=zbc;
zcn=RE+j*4*pi*(10^-4)*f*log(De/(sqrt(dcn^2+(hc-hn)^2)));
```

```
znc=zcn;
% REarth = pi^2*f*10^{\wedge}-4; % [ohm/km] unit length resistance of
the equivalent earth return conductor.
% De = 659 *sqrt( rho/f ); % [m] distanza/diametro equivalente
ritorno correnti nel terreno
% w=2*pi*f:
% zaa = ri line + REarth +j*w.*0.46*10^-3.*log10(De./ GMR line);
% zbb = ri line + REarth +j*w.*0.46*10^-3.*log10(De./ GMR line);
% zcc = ri line + REarth +j*w.*0.46*10^-3.*log10(De./ GMR line);
% znn = ri n + REarth +j*w.*0.46*10^-3.*log10(De./ GMR n);
\mathbf{Q}% zab = REarth +j*w.*0.46*10^-3.*log10(De./ dab);
% zac = REarth +i*w.*0.46*10^{\degree}-3.*\text{log}10(De,/ (sqrt(dac^2+(ha-hc))^{\wedge}2)));
% zan = REarth +j*w.*0.46*10^{\degree}-3.*log10(De./ (sqrtdan^2+(ha-hn))^{\wedge}2)));
% zna=zan;
% zba=zab;
% zbc = REarth +i*w.*0.46*10^{\degree}-3.*log10(De./ (sqrtdbc^2+(hb-hc))^{\wedge}2)));
\text{mm} = \text{REarth } +\text{i} *w, *0.46*10^{\degree}-3. * \text{log10}(De. / (sqrt(dbn^2+(hb-hn))^{\wedge}2)));
% znb=zbn;
% zca=zac;
% zcb=zbc;
% zcn = REarth +j*w.*0.46*10^{\degree}-3.*log10(De./ (sqrt(dcn^2+(hc-hn)))^{\wedge}2)));
% znc=zcn;
\epsilon%-------------------------------------------------------------------
------% 
%% Primitive Matrix 
%Zabcn=[zaa zab zac zan;
        zba zbb zbc zbn;
         zca zcb zcc zcn;
        zna znb znc znn]*(c length/1000);
end
%%%%%%%%%%%%%%%%%%%%%%%%%%%%%%%%%%%%%%%%%%%%%%%%%%%%%%%%%%%%%%%%%%%%
8888888%%%%%%%%%%%%%%%%%%%%%%%%%%%%%%%%%%%%%%%%%%%%%%%%%%%%%%%%%%%%%%%%%%%%
8888888if line config == 4 \times 4 = Service (R-Phase); 25/16 AYCY
[[Modelled] 1-phase Cable (as per Ciric paper)]
f=50;rho=100;
ri_line=1.18;
rad_con=0.00279;
GMR_line=0.7788*rad_con; % = -rad_{con} * (exp(-0.25))% Neutral conductor (concentric)
106
```

```
K=28: % No. of strands in concentric neutral
ri n=1.12;
rad_nstrand=0.85; 
GMRnstrand = rad nstrand*(exp(-0.25)); \qquad % in feet
GMR n = ((GMRnstrand*K*(radcon^K-F))^*(1/K)); % equivalent GMR
of the concentric neutral in feet
%% GEOMETRIC DISTANCES 
%hi=4.5; 8 Heights chosen arbitrarily - house connections...
hn=4.5;
%Conductor Horizontal Distrances
%-------------------------------------------------------------------
------%
din=rad_con;
%-------------------------------------------------------------------
------%
%% DEFINING THE PRIMITIVE (partitioned) Z-MATRIX 
%%c_length=1000;
zii=(ri\ line+RE+i*4*pi*(10^{\degree}-4)*f*(log(De/GMR\ line)));
zin=RE+j*4*pi*(10^{\degree}-4)*f*log(De/(sqrt(din^2+(hi-hn)^2)));
zni=zin;
znn=(ri_n+RE+j*4*pi*(10^-4)*f*(log(De/GMR_n)));
% REarth = (pi^2*f*10^-4); % [ohm/km] unit length resistance of 
the equivalent earth return conductor.
% De = 659 *sqrt( rho/f ); % [m] distanza/diametro equivalente 
ritorno correnti nel terreno
% w=2*pi*f;\approx% zii = ri line + REarth +j*w.*0.46*10^-3.*log10(De./ GMR line);
% znn = ri n + REarth +j*w.*0.46*10^-3.*log10(De./ GMR n);
% zin = REarth +j*w.*0.46*10^-3.*log10(De./ (sqrt(din^2+(hi-hn)
^{\wedge}2)));
% zni=zin;
\mathbf{R}%-------------------------------------------------------------------
------% 
%% Primitive Matrix 
% Zabcn=[zii zin;
        zni znn; ]^*(c \ length)/1000;end
```

```
%%%%%%%%%%%%%%%%%%%%%%%%%%%%%%%%%%%%%%%%%%%%%%%%%%%%%%%%%%%%%%%%%%%%
%%%%%%%
%%%%%%%%%%%%%%%%%%%%%%%%%%%%%%%%%%%%%%%%%%%%%%%%%%%%%%%%%%%%%%%%%%%%
%%%%%%%
if line config == 5 \% 4 == Service (S-Phase): 25/16 AYCY
[[Modelled] 1-phase Cable (as per Ciric paper)]
f=50:
rho=100;ri_line=1.18;
rad_con=0.00279;
GMR line=0.7788*rad con; \frac{1}{6} ==rad con*(exp(-0.25))
% Neutral conductor (concentric)
K=28: % No. of strands in concentric neutral
ri n=1.12;
rad_nstrand=0.85; 
GMRnstrand = rad nstrand*(exp(-0.25)); \frac{8}{10} in feet
GMR n = ((GMRnstrand*K*(rad con^(K-1)))^(1/K)); % equivalent GMR
of the concentric neutral in feet
%% GEOMETRIC DISTANCES 
%%
hi=4.5; % Heights chosen arbitrarily - house connections...
hn=4.5;
%Conductor Horizontal Distrances
%-------------------------------------------------------------------
------%
din=rad_con;
%-------------------------------------------------------------------
----8%% DEFINING THE PRIMITIVE (partitioned) Z-MATRIX 
%%c_length=1000;
zii=(ri line+RE+j*4*pi*(10^-4)*f*(log(De/GMR line)));
zin=RE+j*4*pi*(10^-4)*f*log(De/(sqrt(din^2+(hi-hn)^2)));
zni=zin;
znn=(ri n+RE+j*4*pi*(10^-4)*f*(log(De/GMR n)));
% REarth = (pi^2*f*10^{\prime}-4); % [ohm/km] unit length resistance of
the equivalent earth return conductor.
% De = 659 *sqrt( rho/f ); % [m] distanza/diametro equivalente 
ritorno correnti nel terreno
% w=2*pi*f;
\approx% zii = ri line + REarth +j*w.*0.46*10^-3.*log10(De./ GMR line);
% znn = ri_n + REarth +j*w.*0.46*10^-3.*log10(De./ GMR_n);
% zin = REarth +j*w.*0.46*10^2-3.*log10(De./ (sqrtdim^2+(hi-hn))^{\wedge}2)));
108
```
```
% zni=zin;
% 
%-------------------------------------------------------------------
------% 
%% Primitive Matrix 
%%
Zabcn=[ zii zin;
        zni znn;]*(c length)/1000;
end
%%%%%%%%%%%%%%%%%%%%%%%%%%%%%%%%%%%%%%%%%%%%%%%%%%%%%%%%%%%%%%%%%%%%
88888%%%%%%%%%%%%%%%%%%%%%%%%%%%%%%%%%%%%%%%%%%%%%%%%%%%%%%%%%%%%%%%%%%%%
888888if line config == 6 % 8 4 == Service (T-Phase); 25/16 AYCY
[[Modelled] 1-phase Cable (as per Ciric paper)]
f=50;rho=100;
ri_line=1.18;
rad con=0.00279:
GMR line=0.7788*rad con; \frac{1}{2} ==rad con*(exp(-0.25))
% Neutral conductor (concentric)
K=28; % No. of strands in concentric neutral
ri n=1.12;
rad_nstrand=0.85; 
GMRnstrand = rad\_nstrand*(exp(-0.25)); \frac{1}{2} in feet
GMR_n = ((GMRnstrand*K*(rad_con^(K-1)))^(1/K)); % equivalent GMR
of the concentric neutral in feet
%% GEOMETRIC DISTANCES 
%hi=4.5; 8 Heights chosen arbitrarily - house connections...
hn=4.5;%Conductor Horizontal Distrances
%-------------------------------------------------------------------
------%
din=rad_con;
%-------------------------------------------------------------------
------%
%% DEFINING THE PRIMITIVE (partitioned) Z-MATRIX 
8<sup>8</sup>%c_length=1000;
zii=(ri_line+RE+j*4*pi*(10^-4)*f*(log(De/GMR_line)));
zin=RE+j*4*pi*(10^-4)*f*log(De/(sqrt(din^2+(hi-hn)^2)));
zni=zin;
```
109

```
znn=(ri n+RE+j*4*pi*(10^-4)*f*(log(De/GMR n)));
% REarth = pi^2*f*10^{\degree}-4; % [ohm/km] unit length resistance of
the equivalent earth return conductor.
% De = 659 *sqrt( rho/f ); % [m] distanza/diametro equivalente
ritorno correnti nel terreno
% w=2*pi*f;% 
% zii = ri line + REarth +j*w.*0.46*10^-3.*log10(De./ GMR line);
\text{mm} = \text{ri} \space n + \text{REarth } +j*w.*0.46*10^{\circ}-3.*\text{log10(De.}/ \text{GMR n)};% zin = REarth +j*w.*0.46*10^-3.*log10(De./ (sqrt(din^2+(hi-hn))
^{\wedge}2)));
% zni=zin;
\mathbf{Q}%-------------------------------------------------------------------
------% 
%% Primitive Matrix 
%Zabcn=[ zii zin;
        zni znn;]*(c length)/1000;
```
end

## **Bibliography**

[1] K. Balamurugan and Dipti Srinivasan, *Review of Power Flow Studies on Distribution Network with Distributed Generation*, National University of Singapore, IEEE PEDS 2011, Singapore, 5 - 8 December 2011

[2] A.Augugliaro, L.Dusonchet, S.Favuzza, M.G.Ippolito, E.Riva Sanseverino, *Some improvements in solving radial distribution networks through the Backward/Forward method*, Power Tech, 2005 IEEE Russia, pp 1-7, 2005.

[3] R. Benato, A. Paolucci, R. Turri, *Power Flow Solution by a Complex Admittance Matrix Method*, ETEP Vol. 11, No. 3, May/June 2001

[4] Sivkumar Mishra, *A Simple Algorithm for Unbalanced Radial Distribution System Load Flow*,

Department of Electrical Engineering, Ghanashyam Hemalata Institute of Technology & Mangement Puri, Orissa, India

[5] A. Augugliaro, L. Dusonchet, S. Favuzza \*, M.G. Ippolito, E. Riva Sanseverino, *A backward sweep method for power flow solution in distribution networks*, Dipartimento di Ingegneria Elettrica, Elettronica e delle Telecomunicazioni, Università di Palermo, 90128 Palermo, Italy

[6] Rade M. Ciric, Antonio Padilha Feltrin and Luis F. Ochoa, *Power Flow in Four-Wire DistributionNetworks—A General Approach,* IEEE TRANSACTIONS ON POWER SYSTEMS, VOL. 18, NO. 4, NOVEMBER 2003

[7] M. Albano, R.Turi, S.Desanti, A.Haddad, H.Grifiths, B.Howat, *Computation of the Electromagnetic Coupling of Parallel Untransposed Power Lines,* Padova University Italy, AREVAT&DS.p.A Italy, Cardiff University UK, National Grid,UK

[8] Keith Sunderland, *Micro (Wind) Generation: 'Urban Resource Potential & Impact on Distribution Network Power Quality'*, Ph.D theses, Dublin Institute of Technology, 2014

[9] William H. Kersting, *Distribution Modelling & Analysis SERIES LINE MODELLING*, CRC PRESS

[10] Keith M. SunderlandMichael. F. Conlon, *4-WIRE LOAD FLOW ANALYSIS OF A REPRESENTATIVE URBAN NETWORK INCORPRATING SSEG*, Dublin Institute of Technology